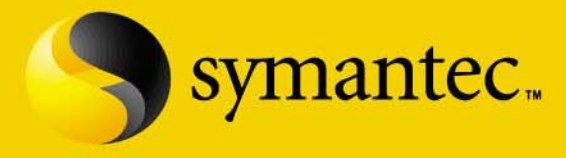

# Understanding Distributed Denial-of-Service Attacks

**Craig Ozancin Senior Security Analyst Symantec Product Vulnerability Coordinator cozancin@symantec.com**

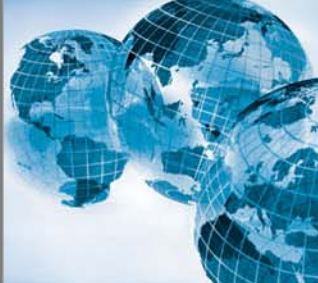

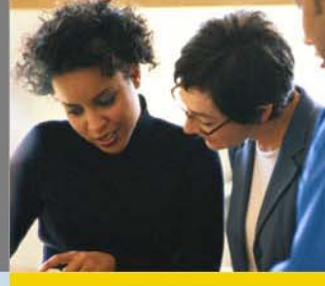

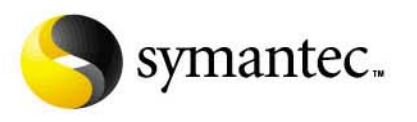

# Agenda

- $\blacksquare$  **The Anatomy of a Denial-of-Service attack**
- $\blacksquare$ **Distributed Denial-of-Service**
- $\blacksquare$ **Trends and Factors**
- $\blacksquare$ **A history in the making**
- $\blacksquare$  **Distributed Denial-of-Service tools**
- **Is there an solutions?**
- **Where can I find more information**
- $\blacksquare$ **Conclusion**
- $\blacksquare$ **Questions?**

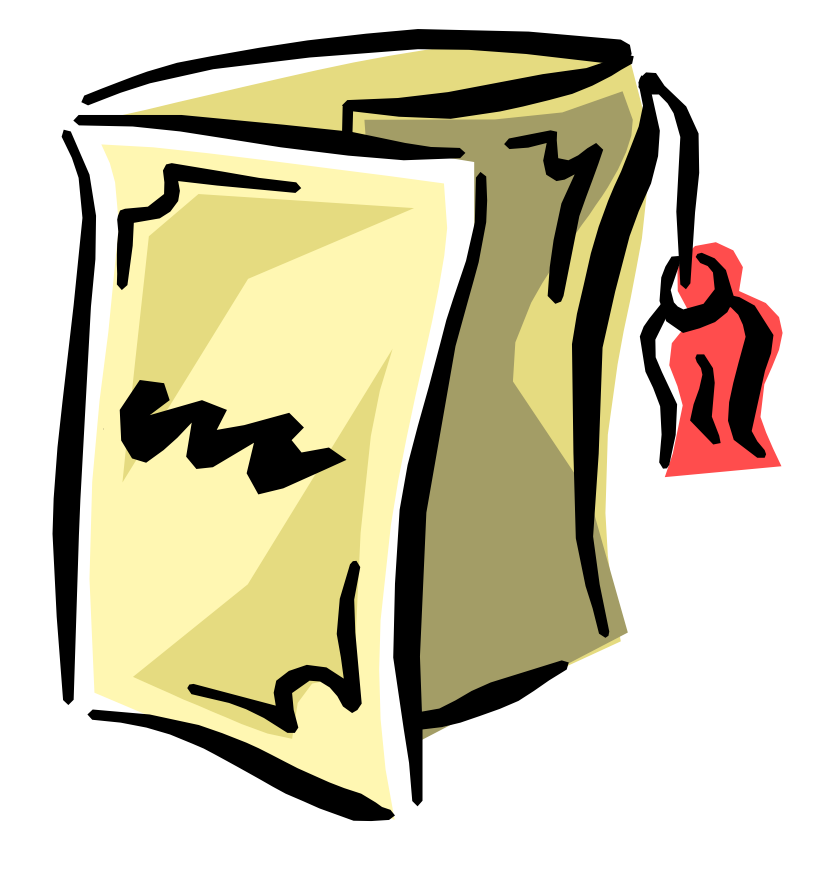

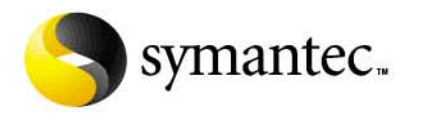

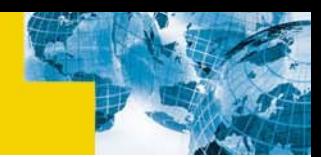

# I: The Anatomy of a Denial-of-service Attack

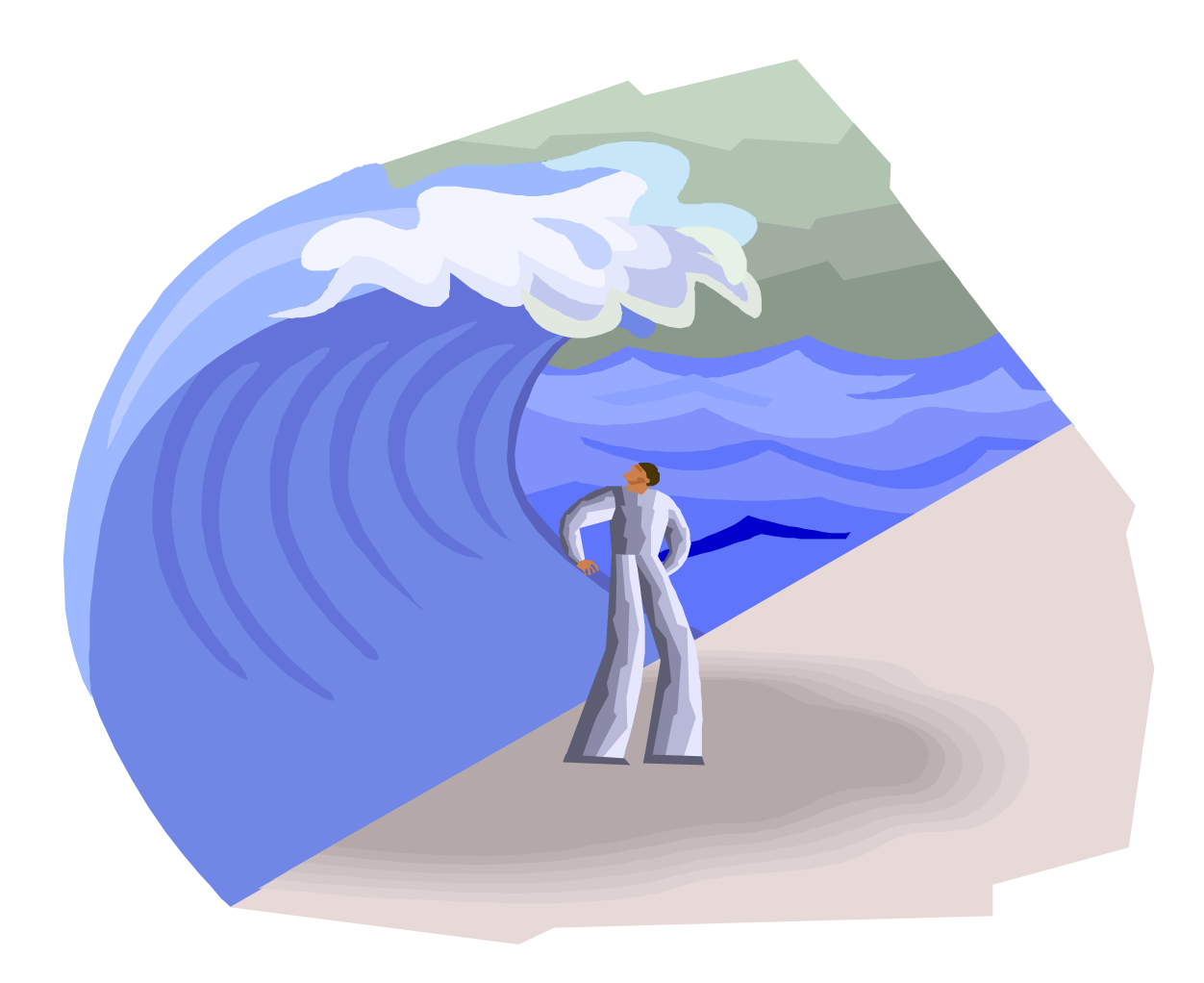

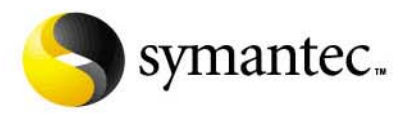

### What Is a Denial-of-Service

**A Denial-of-Services is when someone or something is prevented from performing a desired task or operation.**

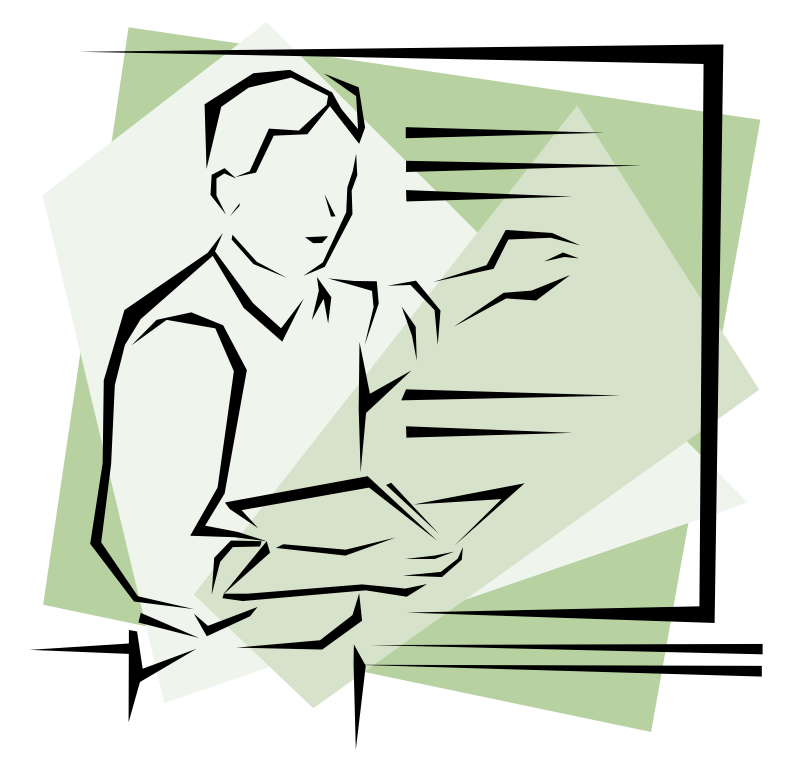

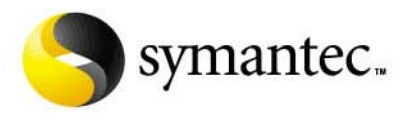

# Types of Denial-of-Service Attacks

#### $\blacksquare$ **Bandwidth Consumption**

- Flooding a smaller network with data
	- flooding a 56-kbps network connection from a T1 connection.
	- This may actually be legitimate network usage
- Using multiple sources to flood a network

#### $\blacksquare$ **Resource Starvation (Consuming system resources)**

- filling Disk/File system
- memory fully allocated
- CPU at maximum usage
- Filling process table

### **Definitions from "Hacking Exposed"**

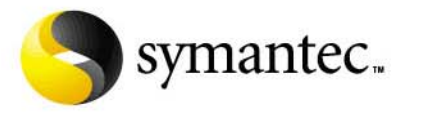

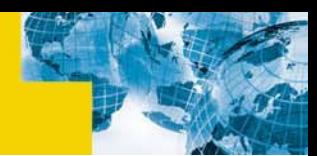

# Types of Denial-of-Service Attacks

#### $\blacksquare$ **Programming Flaws**

- Buffer overflows that cause services to terminate prematurely
- Memory leaks that can be used to consume system resources
- Malformed or illegal network packets that cause kernel crashes

### **Routing and DNS Attacks**

- Manipulation of routing tables to prevent legitimate access (breaking into routers)
- Manipulation of DNS tables to point to alternate IP addresses

### **Definitions from "Hacking Exposed"**

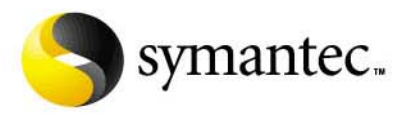

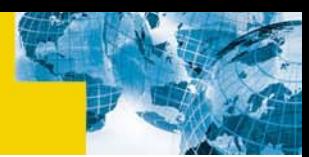

# DoS Attacks Can Strike Anywhere

#### $\blacksquare$ **Web browsers**

- The browser becomes unresponsive
- Continues to open windows (until system resources are exhausted)

### **Individual Services**

• Disable or crash network services (a buffer overflow can cause a service to crash)

#### $\blacksquare$ **The whole system**

• Resource attacks (file system, process table, memory, …)

#### **The whole network**

• NIS, DNS, …

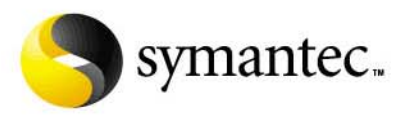

## **Networks**

- $\blacksquare$ **Cause a large amount of network traffic**
- $\blacksquare$ **Connectivity slows to a standstill**
- $\blacksquare$ **Starts dropping packets**
- $\blacksquare$  **Network Information Service (NIS) attack:**
	- Systems using NIS must request user information from the NIS server, one user at a time.
	- This creates a spike in network traffic (not to heavy under normal use).
	- The follow could be used to perform a network DoS:

```
while :
```
**do**

```
finger bogus-name@system &
done
```
**The system power turns off!** 

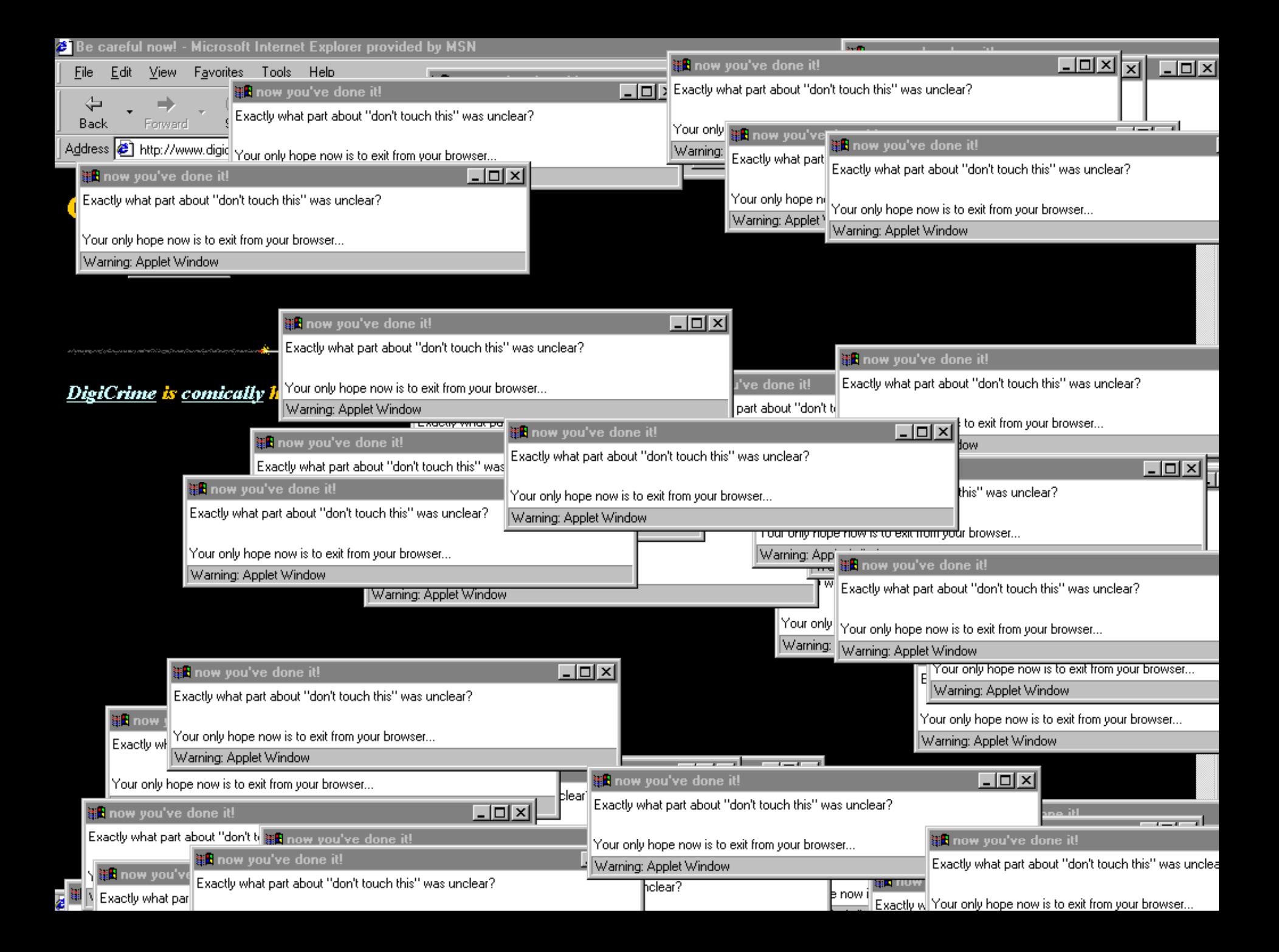

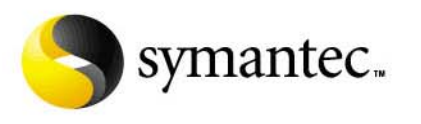

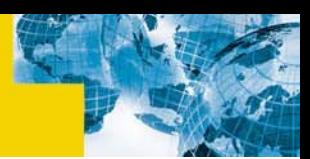

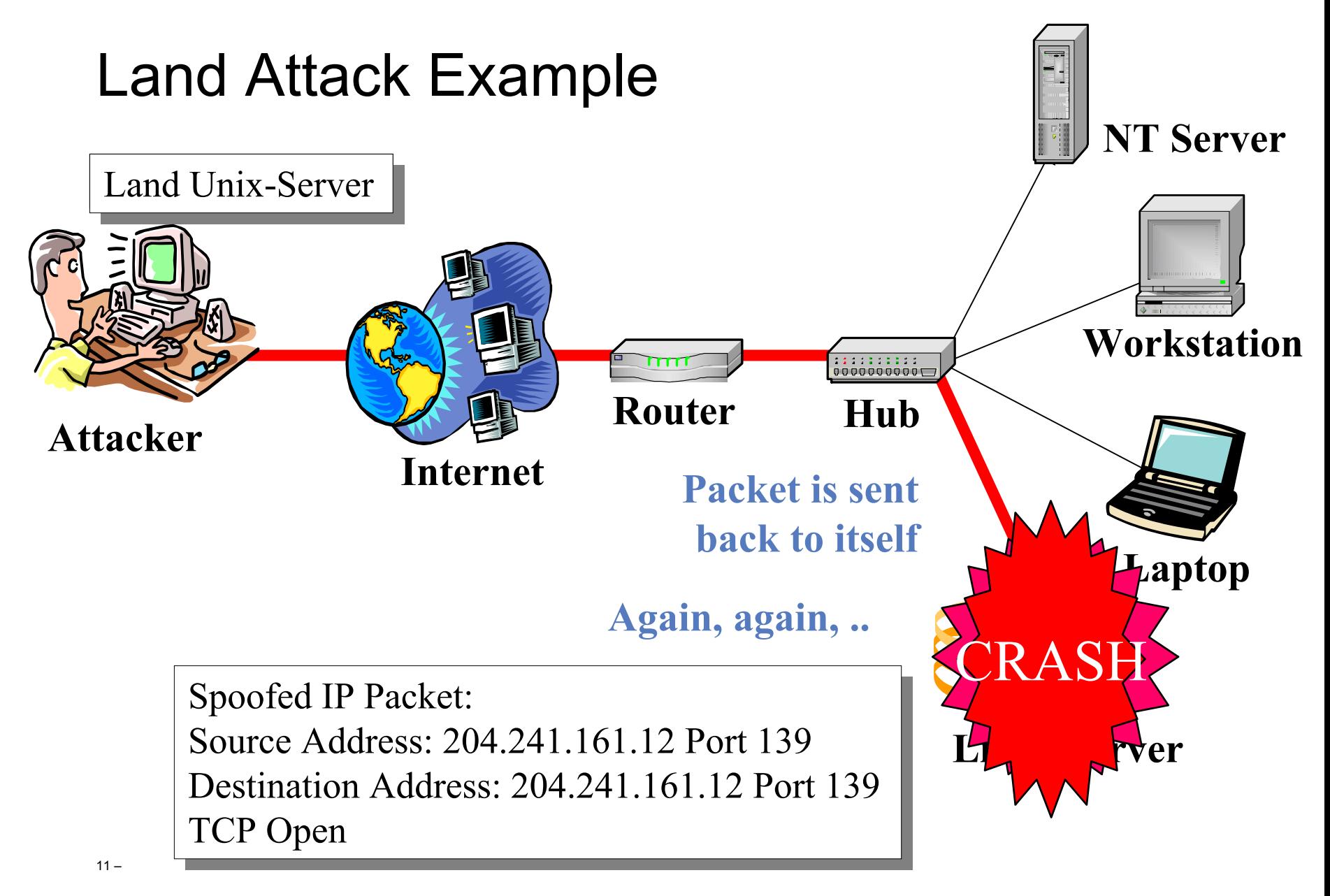

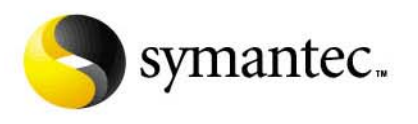

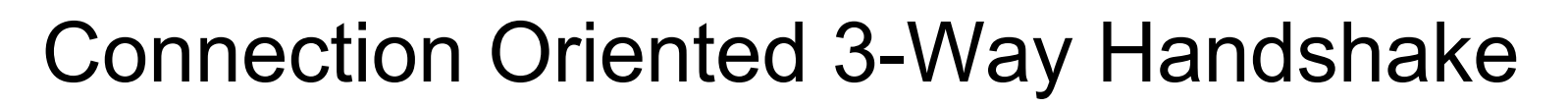

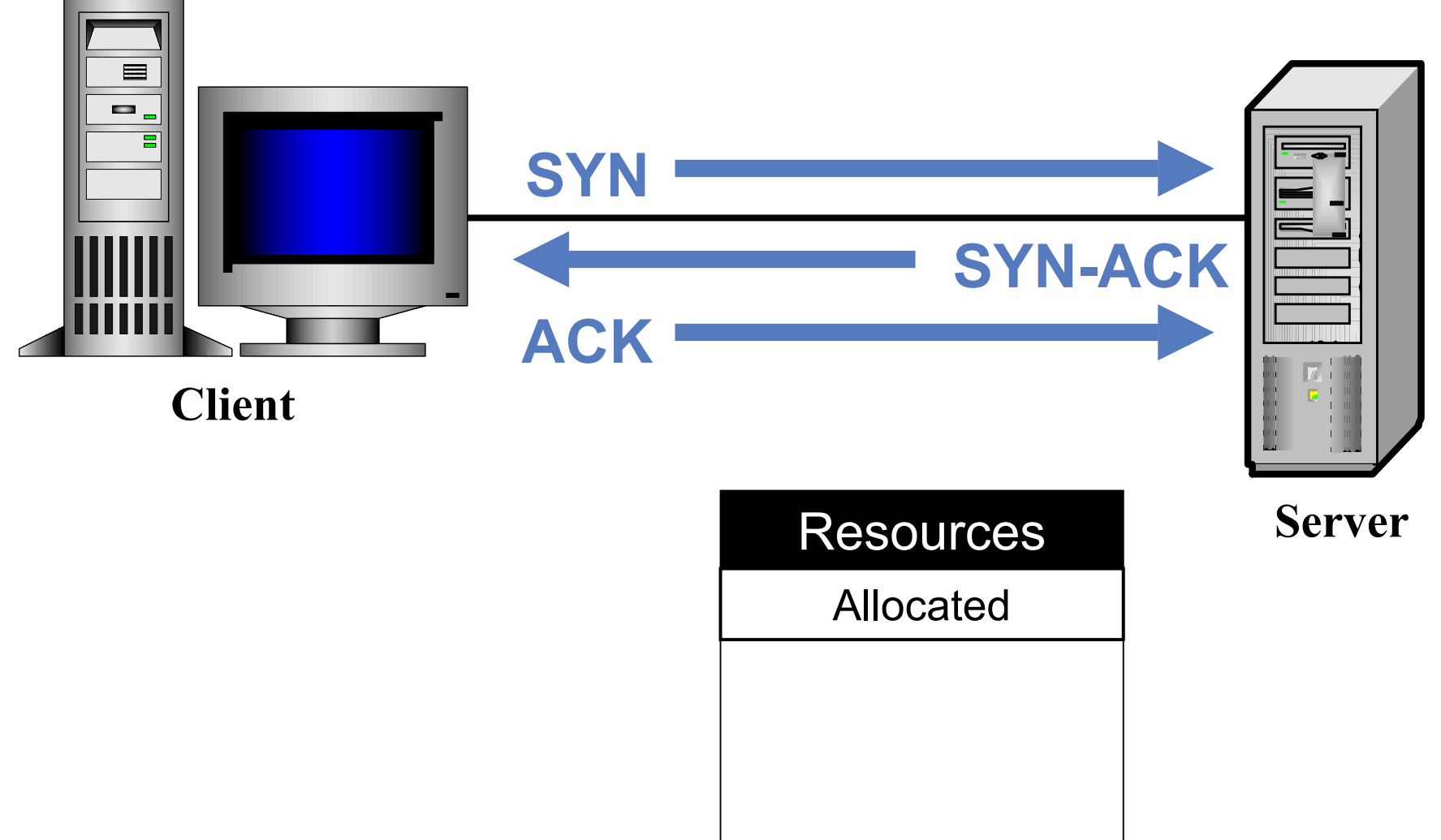

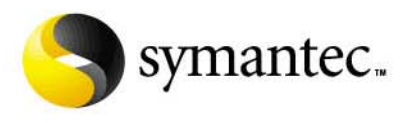

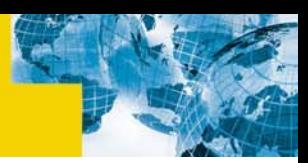

## Beginning of a Syn-flood Attack

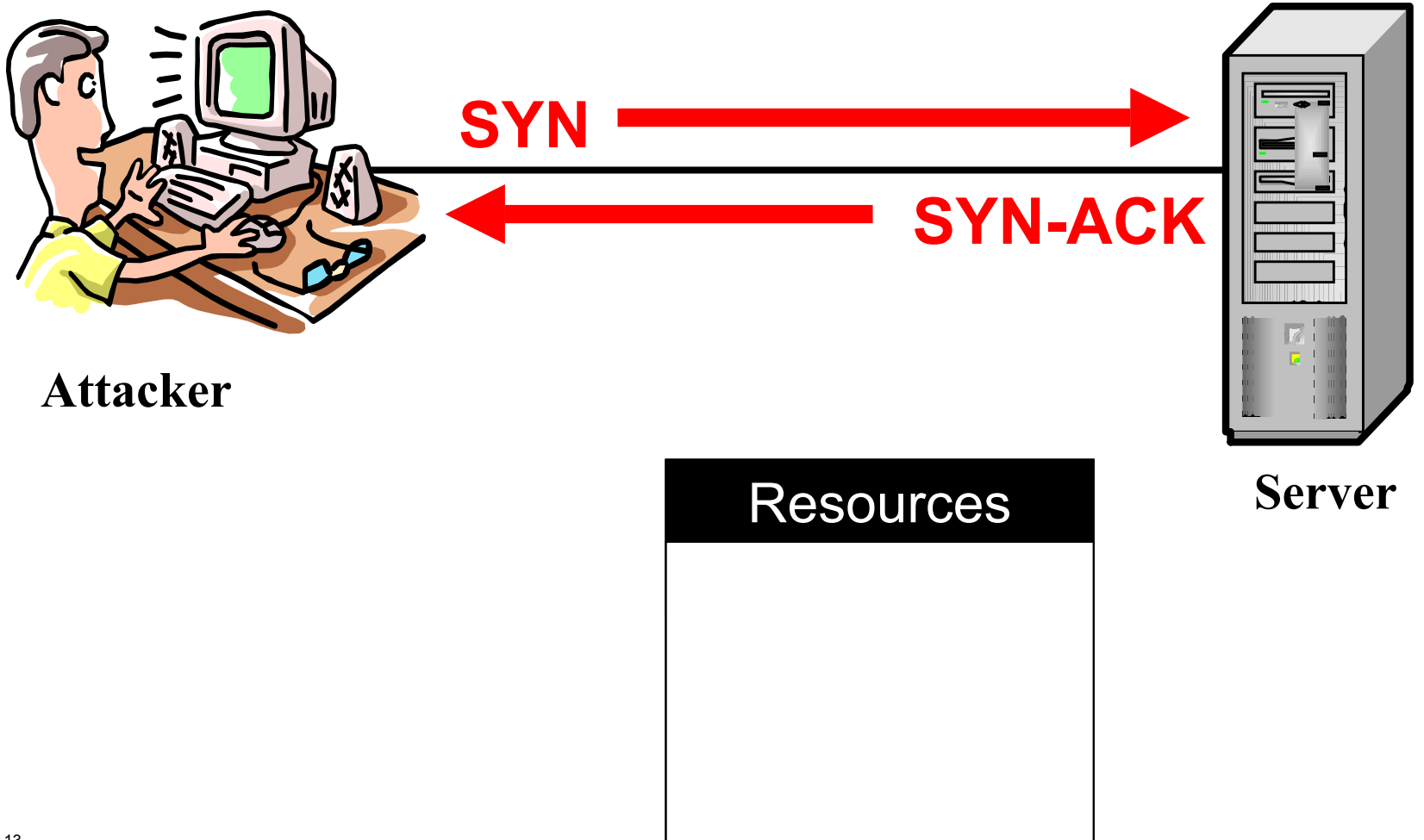

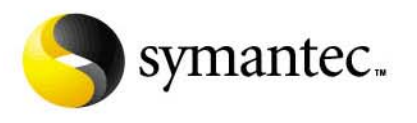

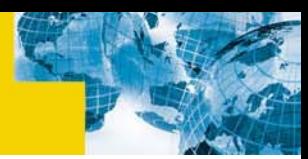

# The Complete Syn-flood

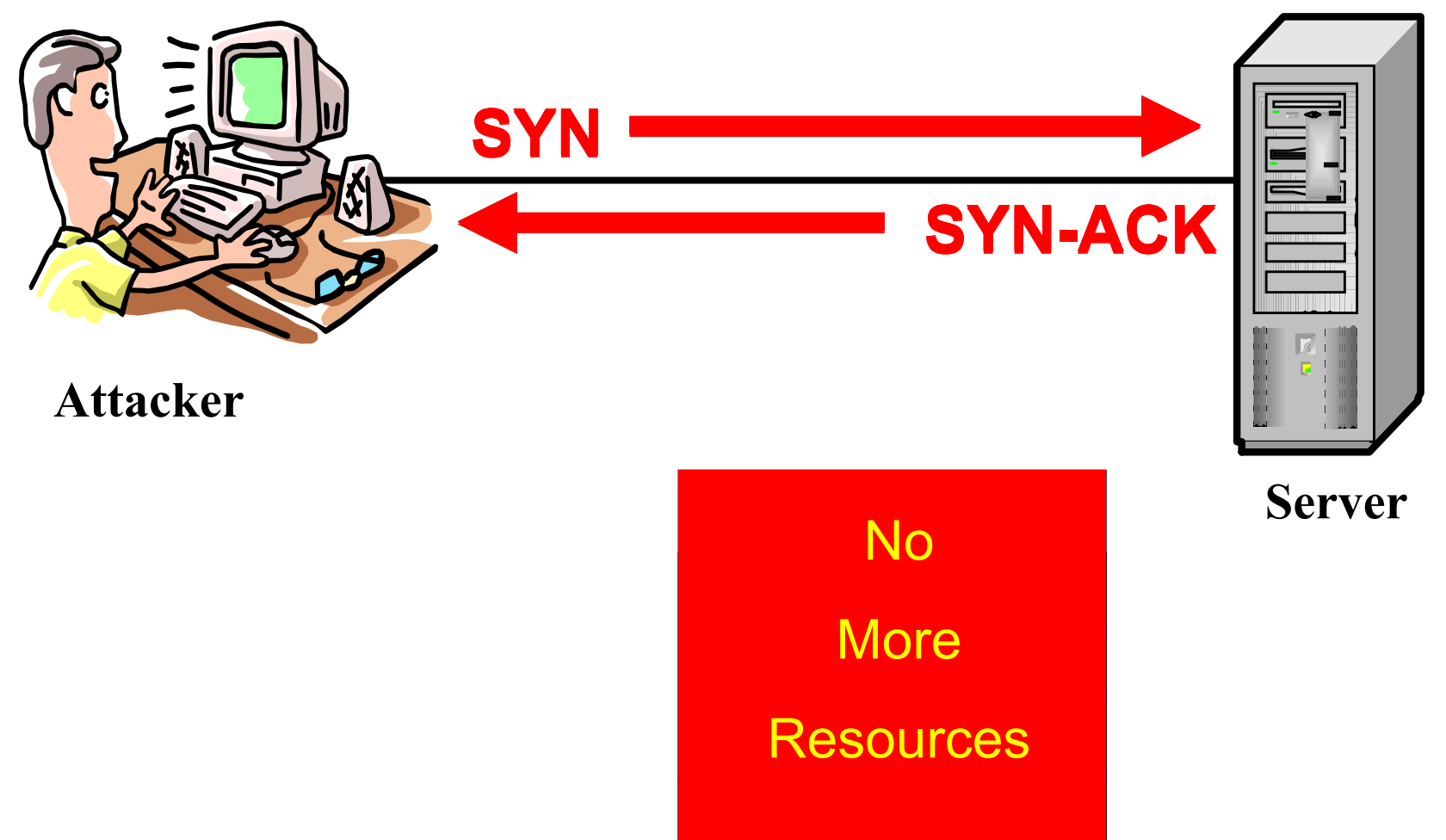

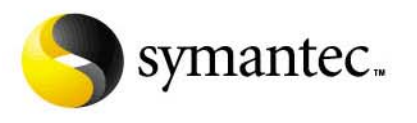

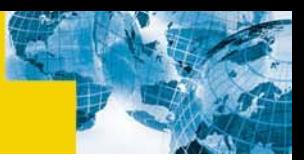

# Evidence of SYN Flood

- **Look for too many connections in the state "SYN\_RECEIVED" may indicate an attack**
	- SunOS
		- netstat -a –f inet
	- FreeBSD
		- netstat -s |grep "listenqueue overflows"
	- Windows
		- netstat –a
	- Linux
		- netstat –a

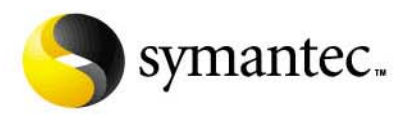

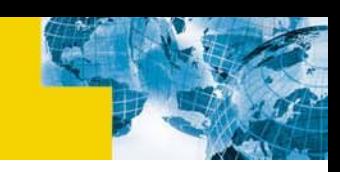

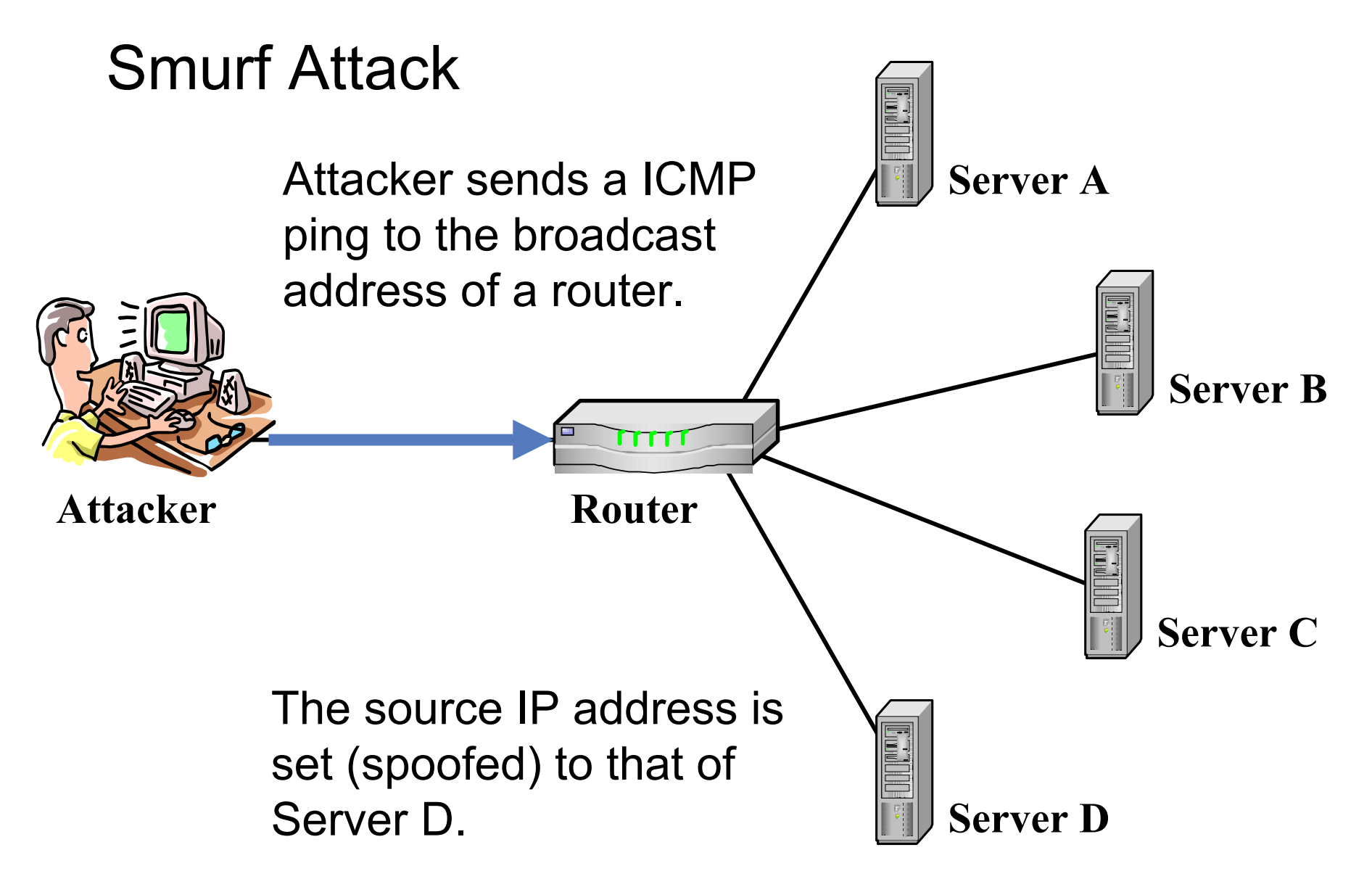

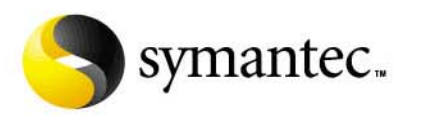

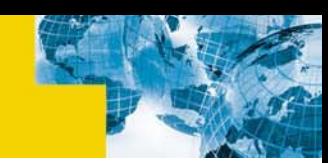

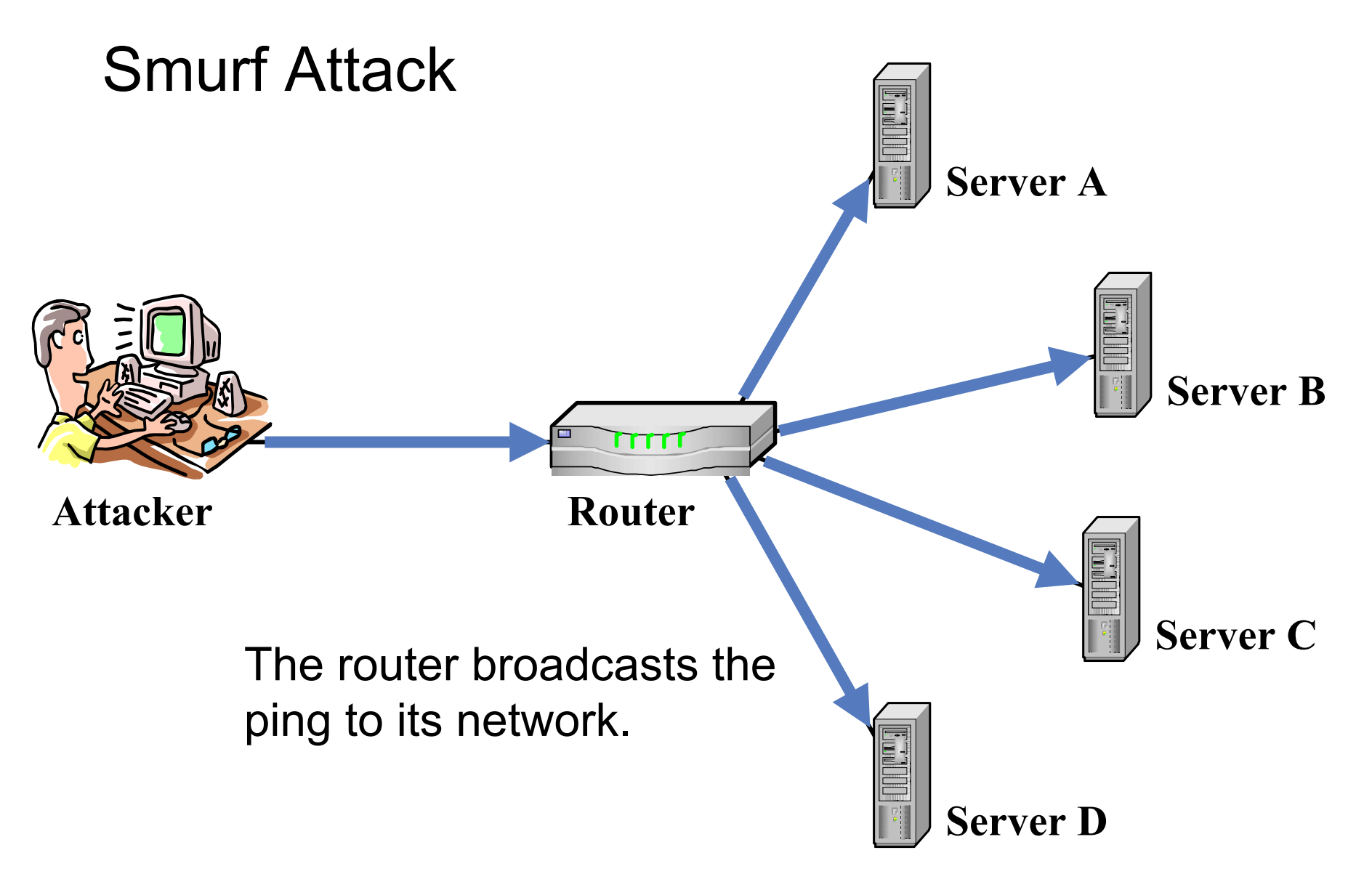

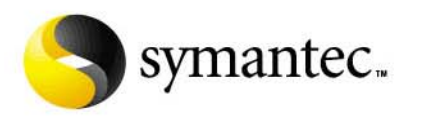

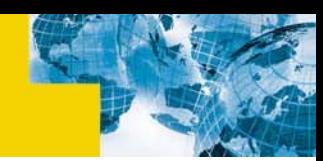

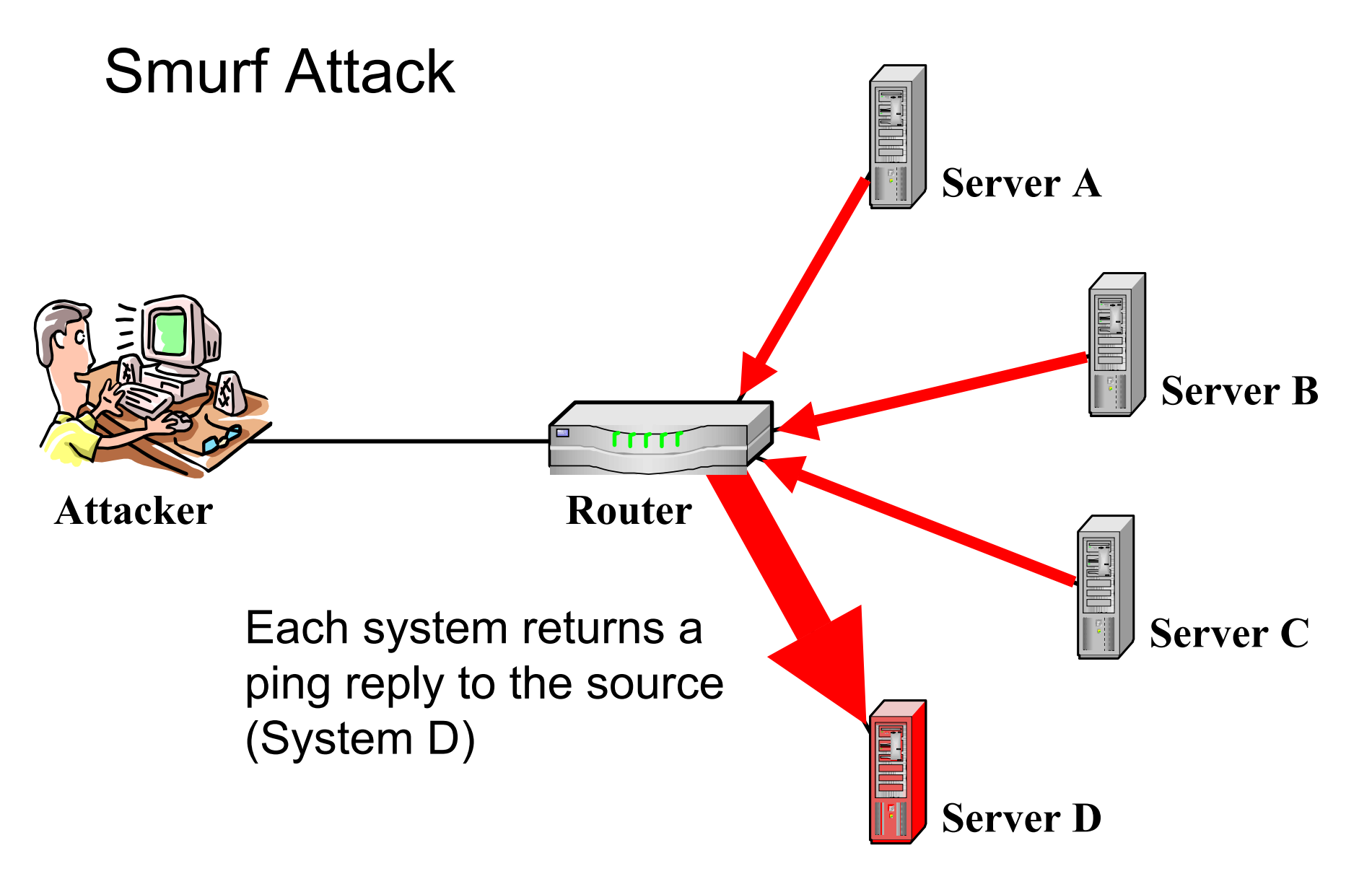

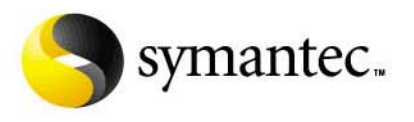

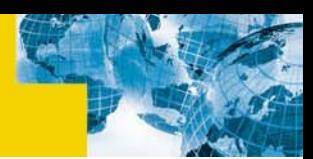

# DNS Attacks (Domain Name Service)

- $\blacksquare$  **DNS is used to equate a human readable system name to a numeric IP address**
	- •My.Domain.Com = 12.208.5.23
	- •Your.Domain.Com = 12.208.6.87
- $\blacksquare$  **Program and design flaws have allowed the DNS server information to be poisoned with incorrect data**

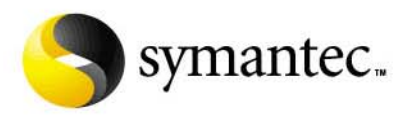

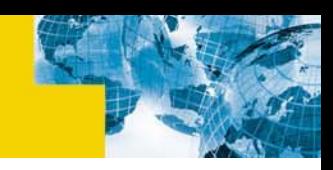

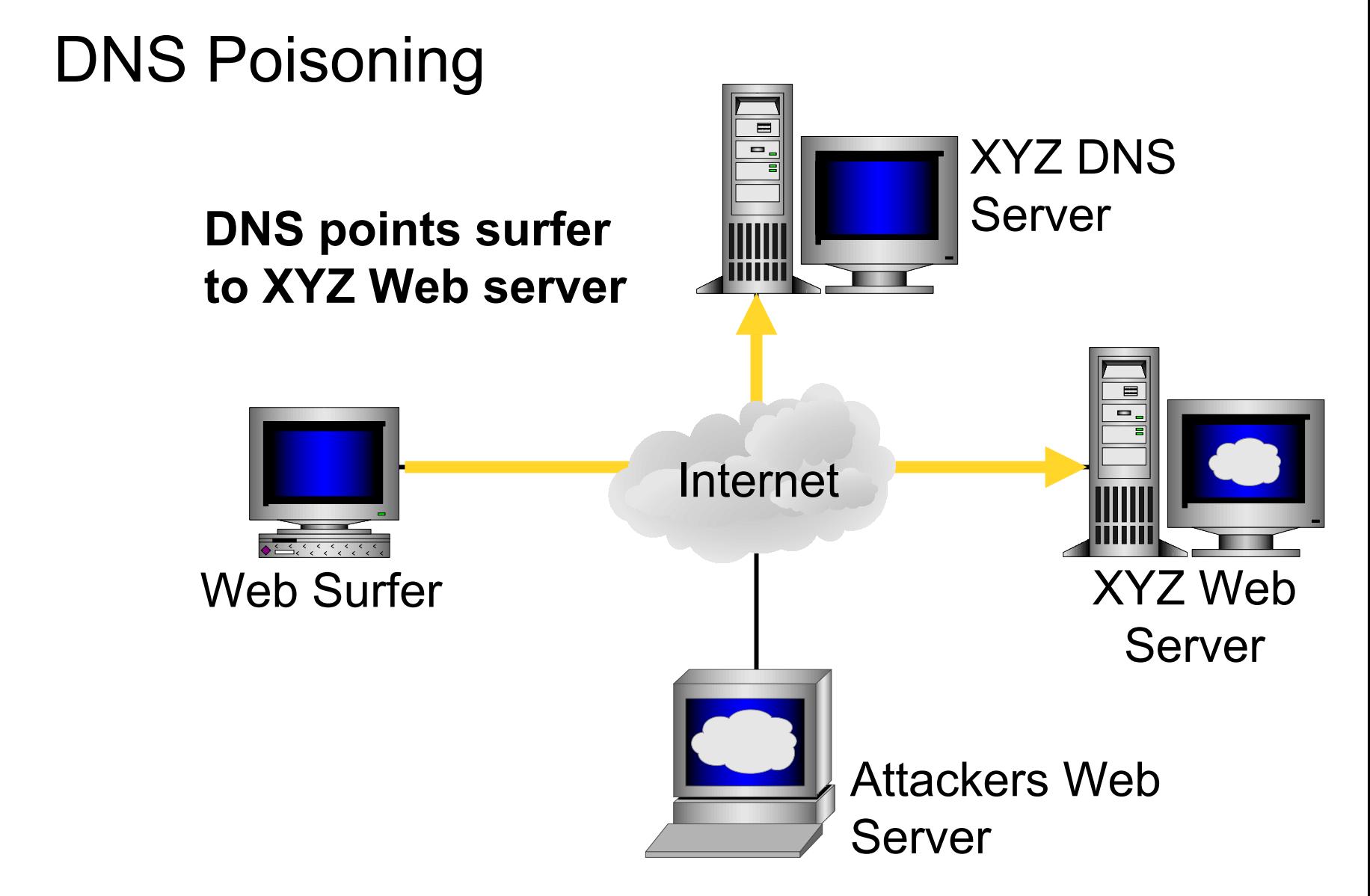

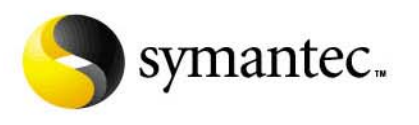

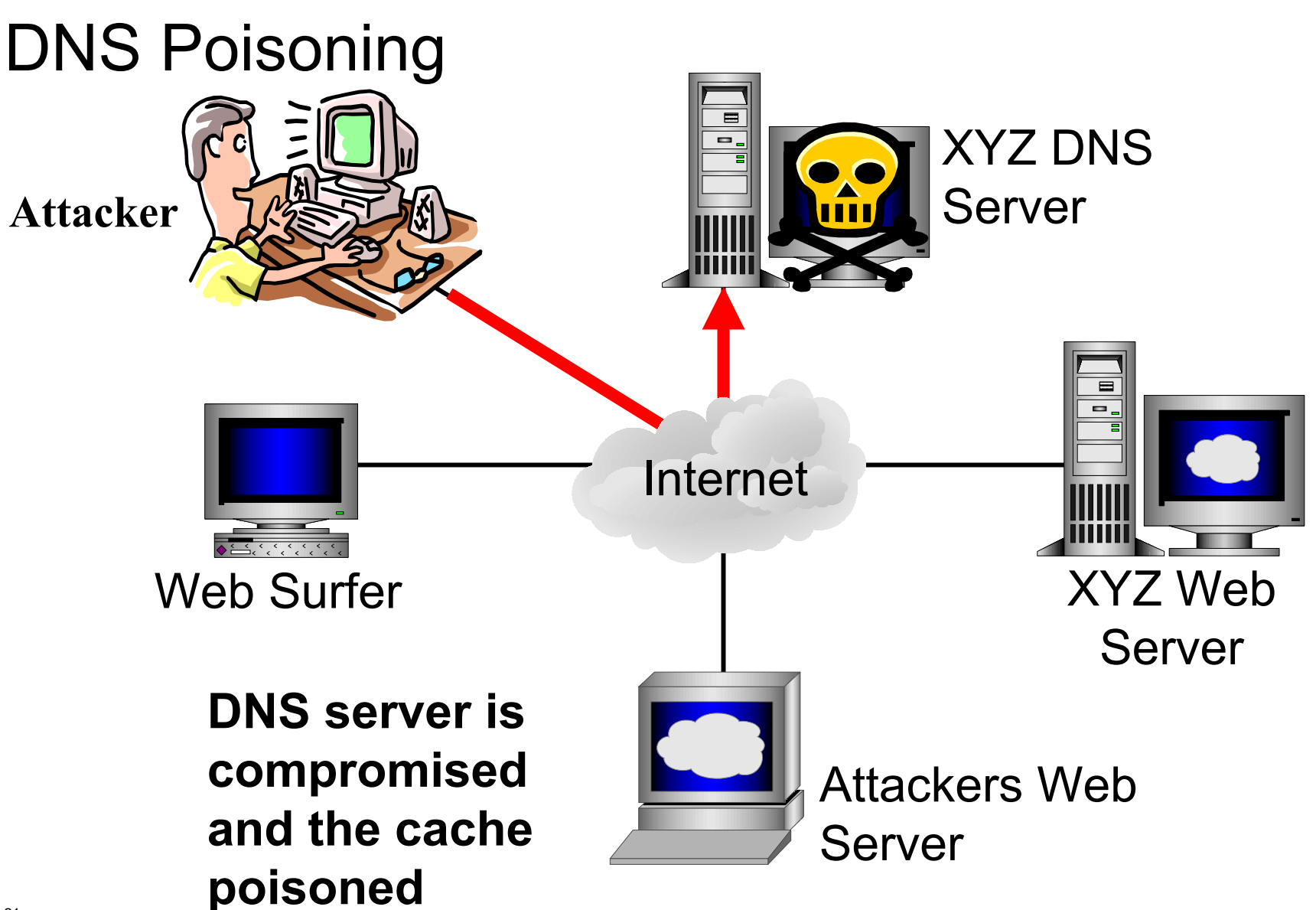

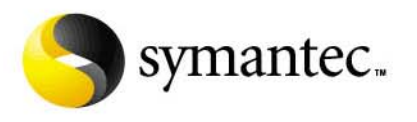

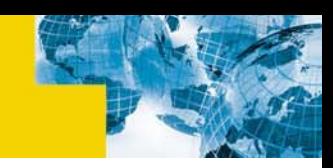

# DNS Poisoning

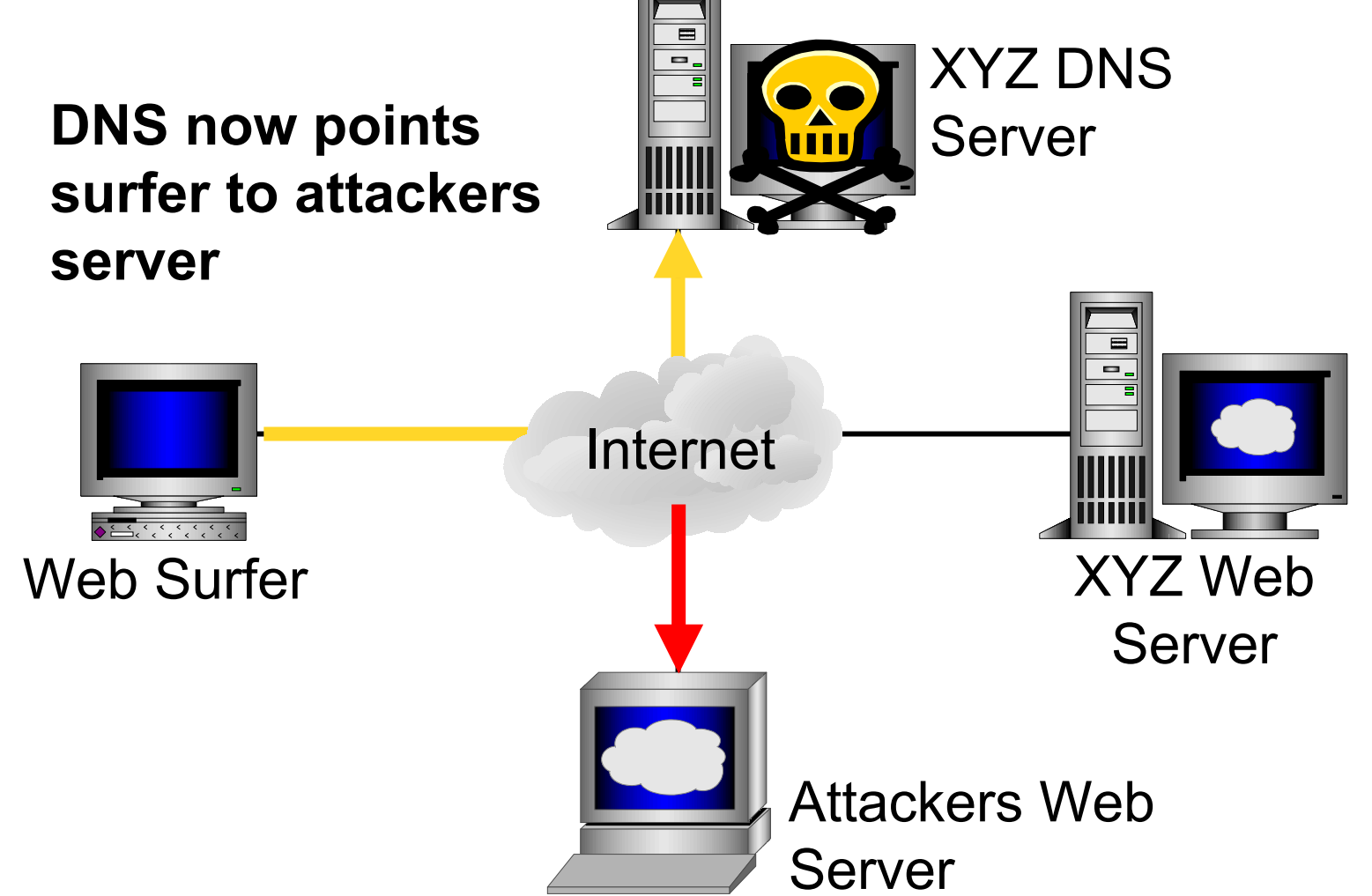

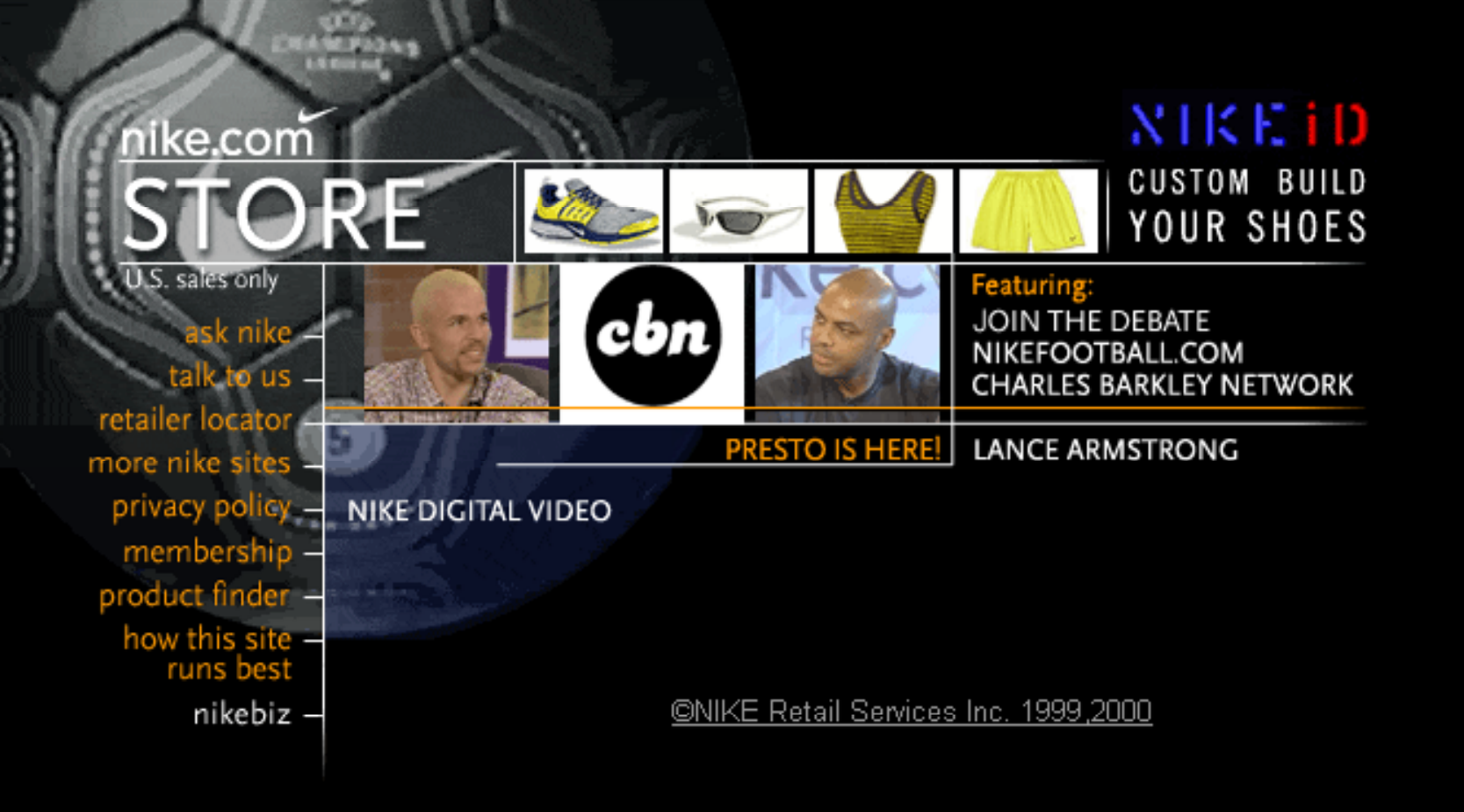

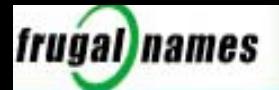

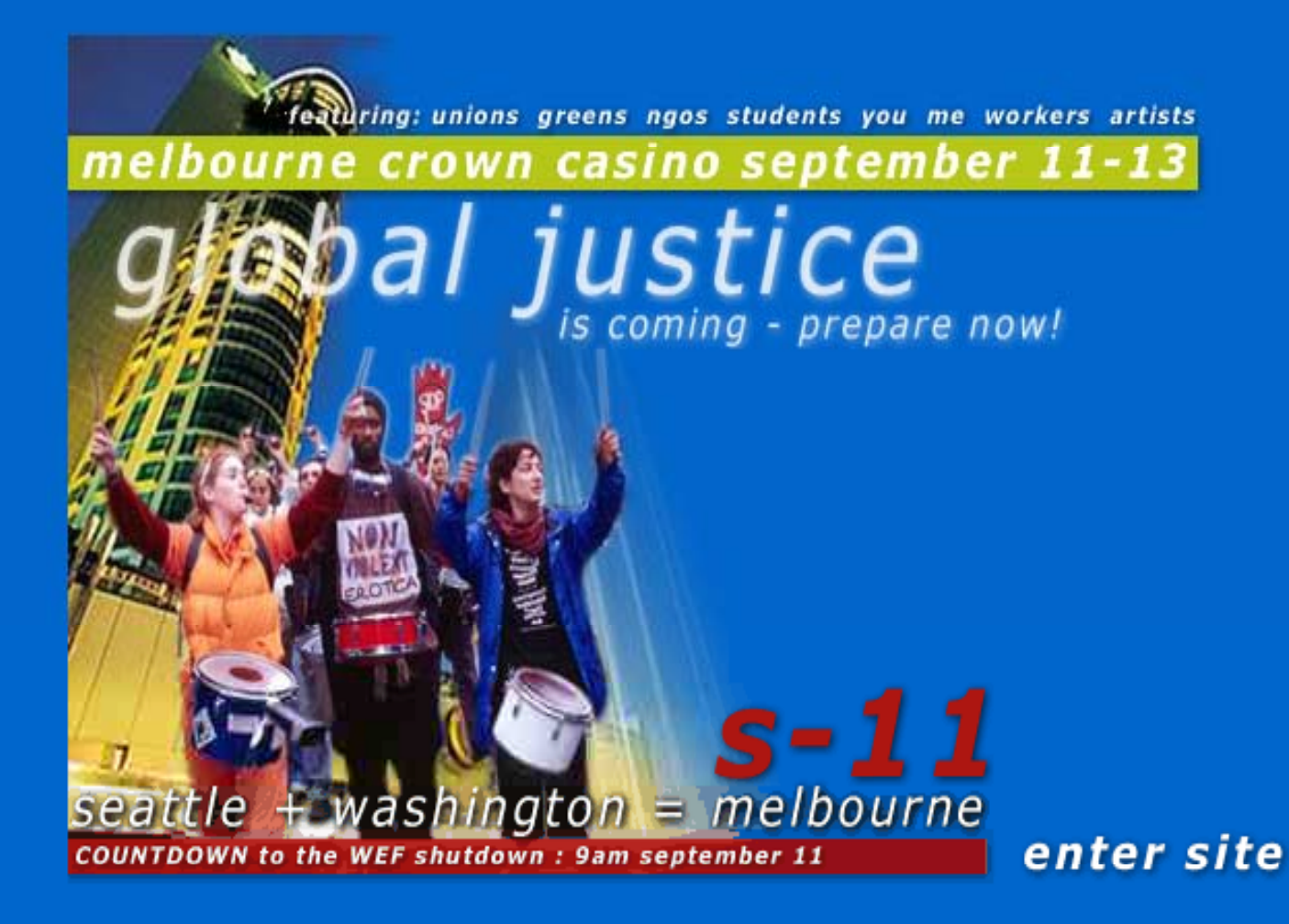

80days 22hours 41mins 51secs

guick re-entry

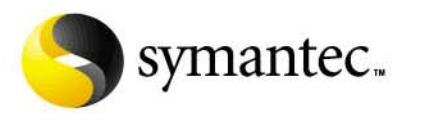

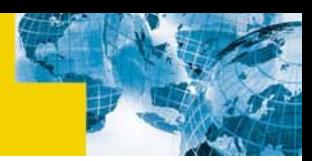

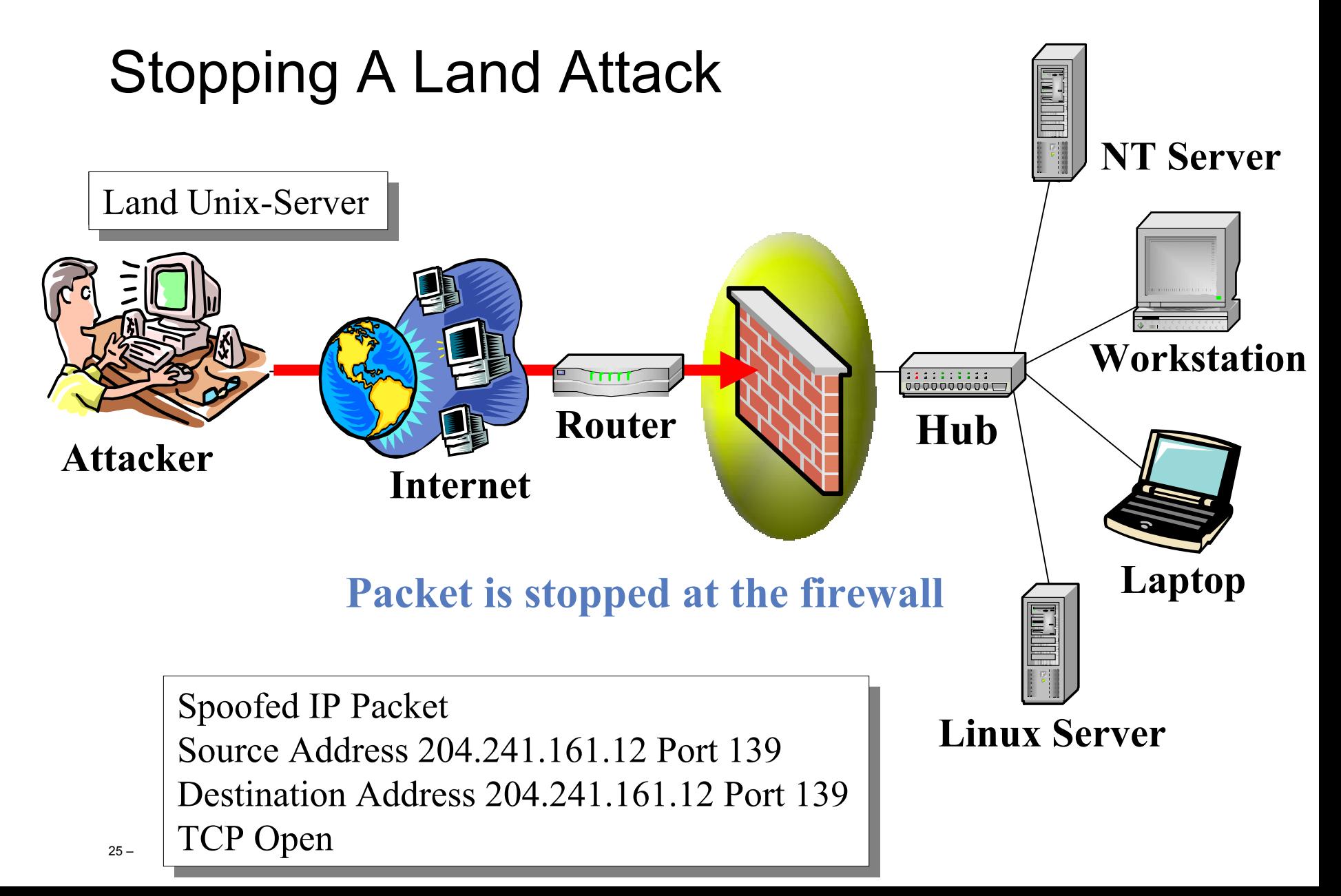

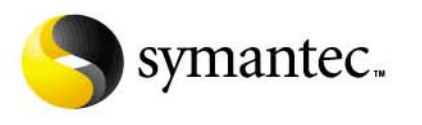

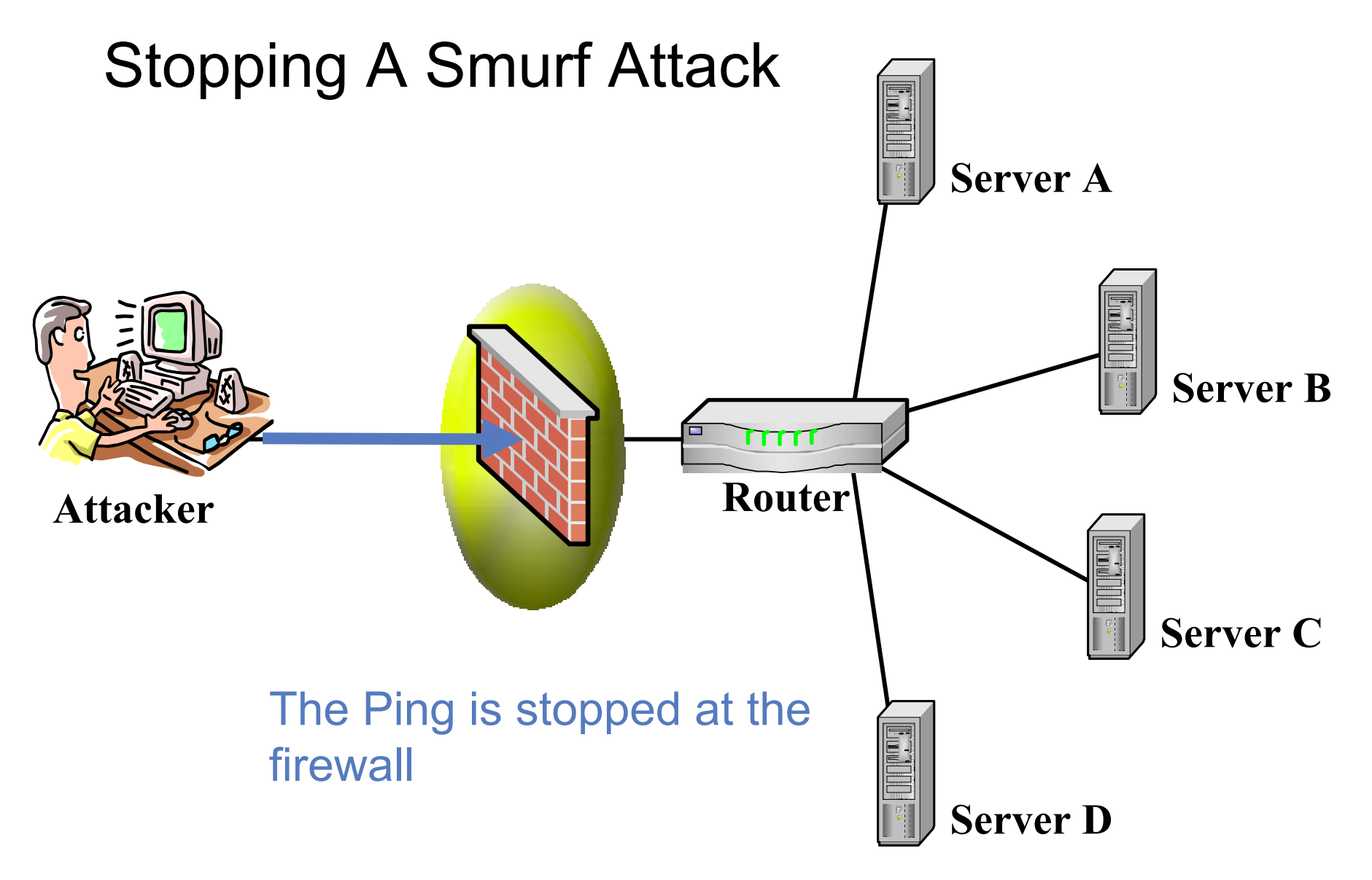

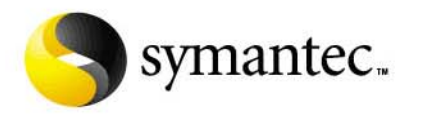

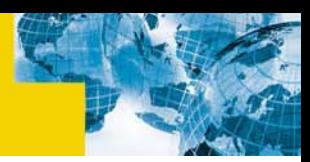

### **II: Distributed Denial-of-Service**

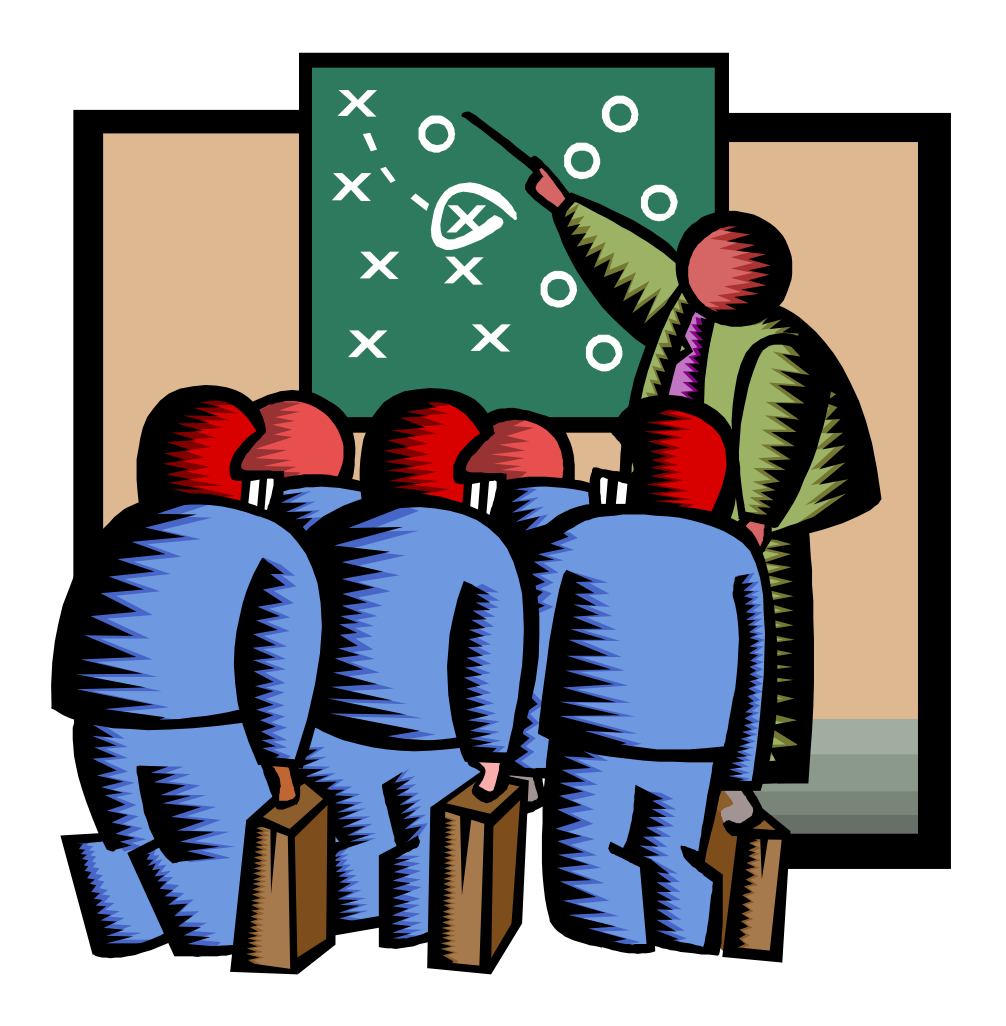

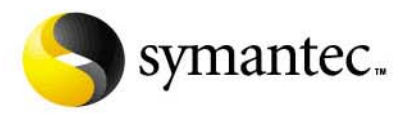

## A Definition Found on the Internet

*"A computer attack that hijacks dozens or sometimes hundreds of computers around the Internet and instructs each of them to inundate a target site with meaningless requests for data."*

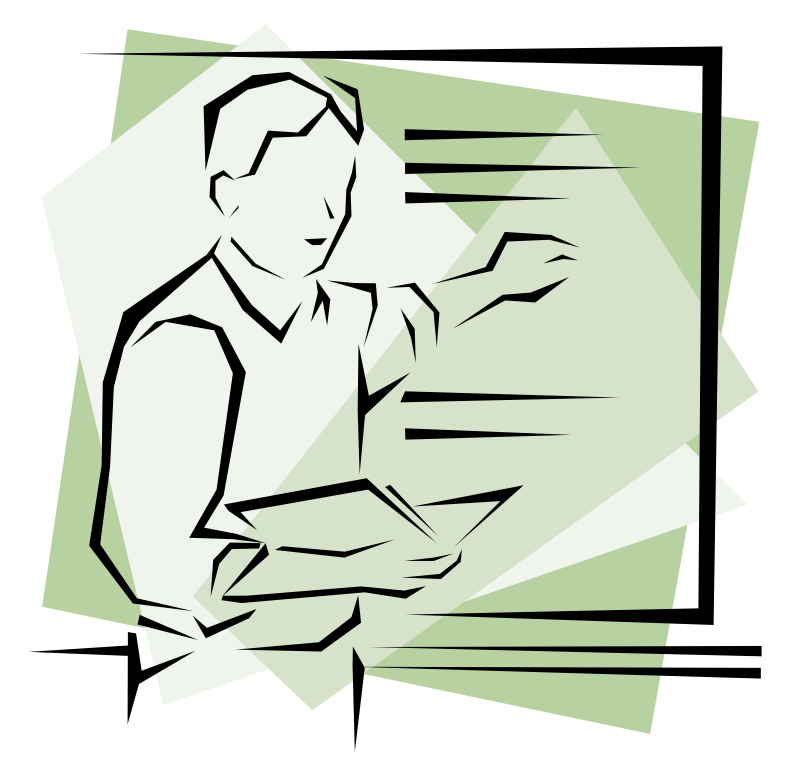

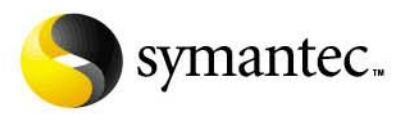

# What Is It?

- $\blacksquare$ **Represents a new level of attack**
- $\blacksquare$  **Use of multiple, sometimes compromised systems, to launch attacks**
- **Type of attacks include:**
	- Denial-of-service (Trinoo, tribal flood network, …)
	- Password cracking (saltine cracker, Slurpie)
	- Information gathering (none available yet)

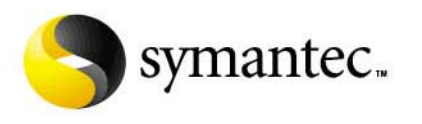

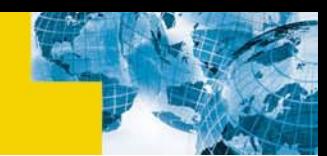

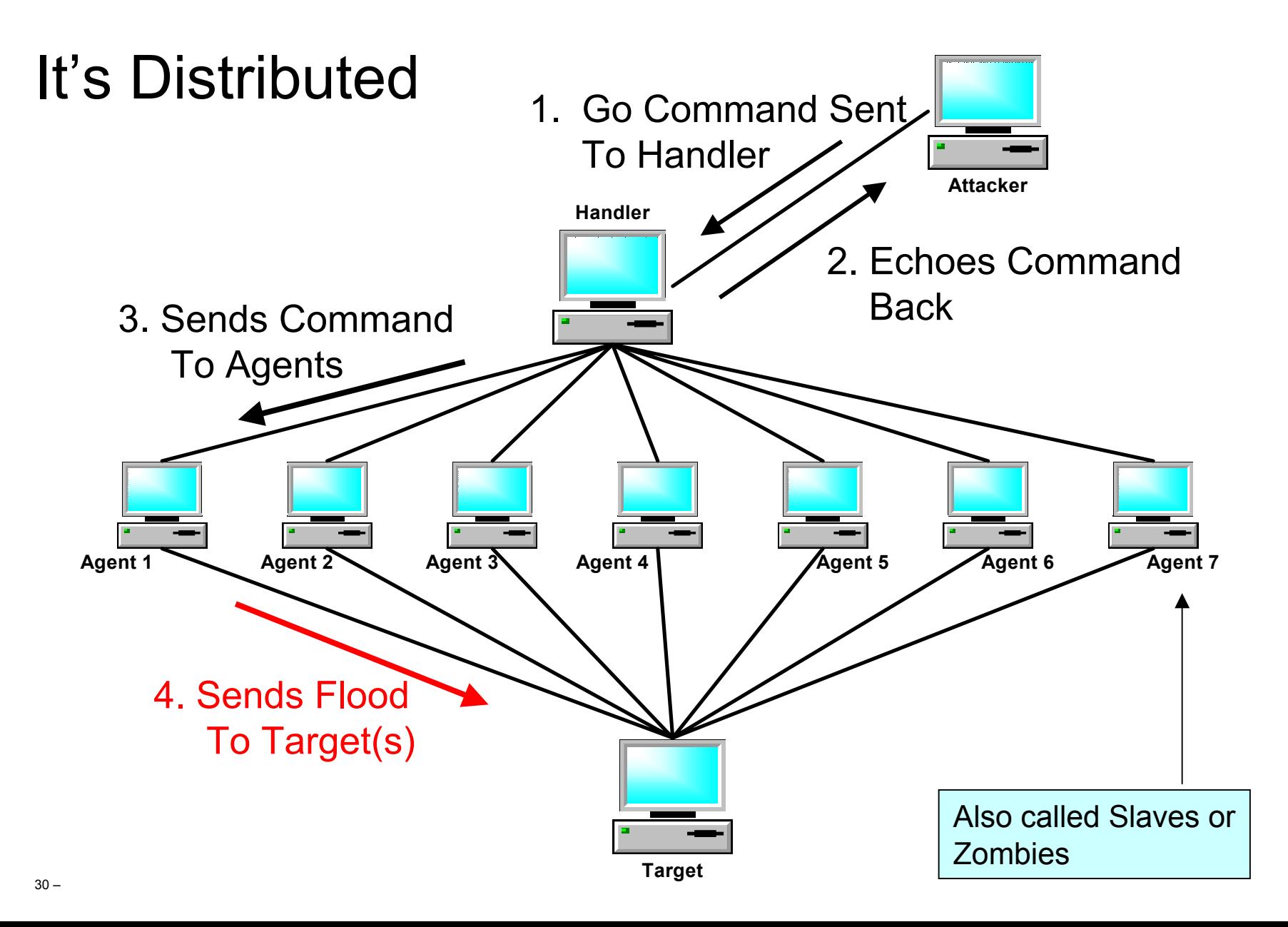

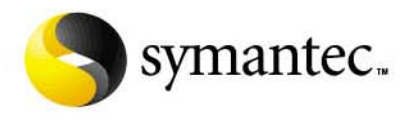

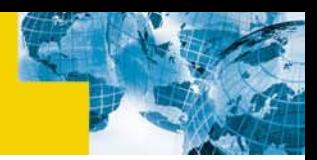

# Simple ICMP (Ping)

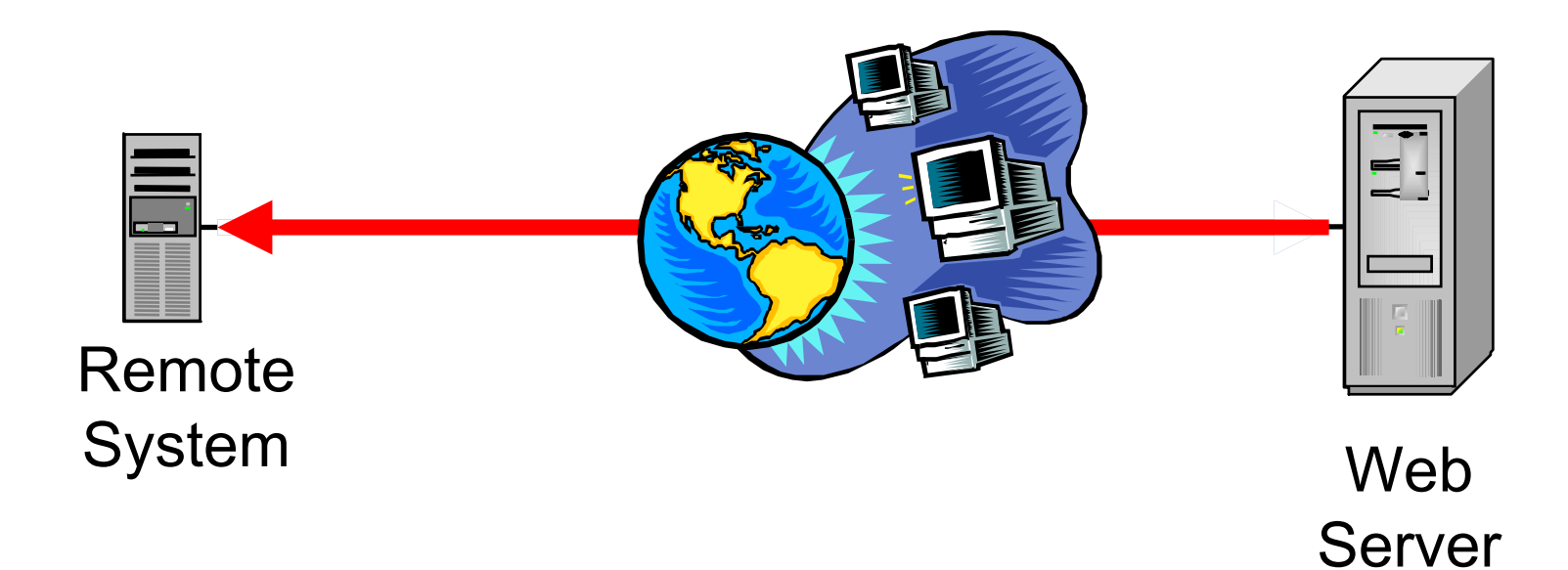

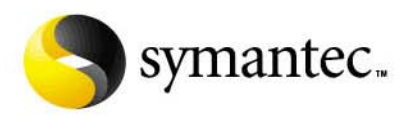

# ICMP (Ping) Flood

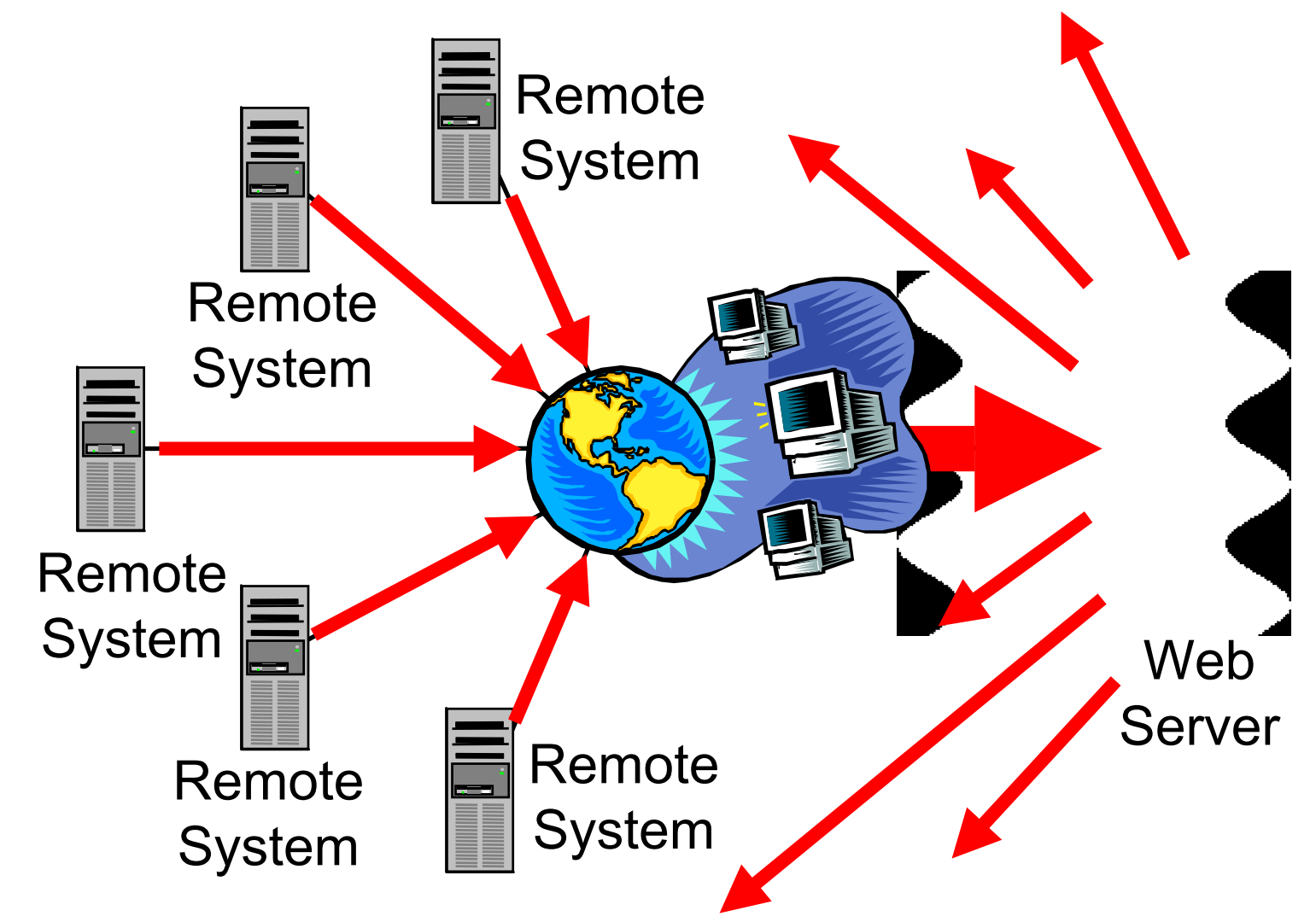

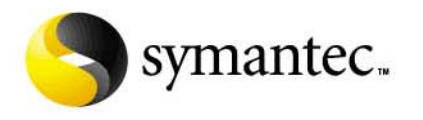

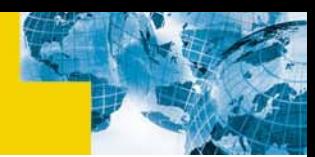

## **III: Trends and Factors**

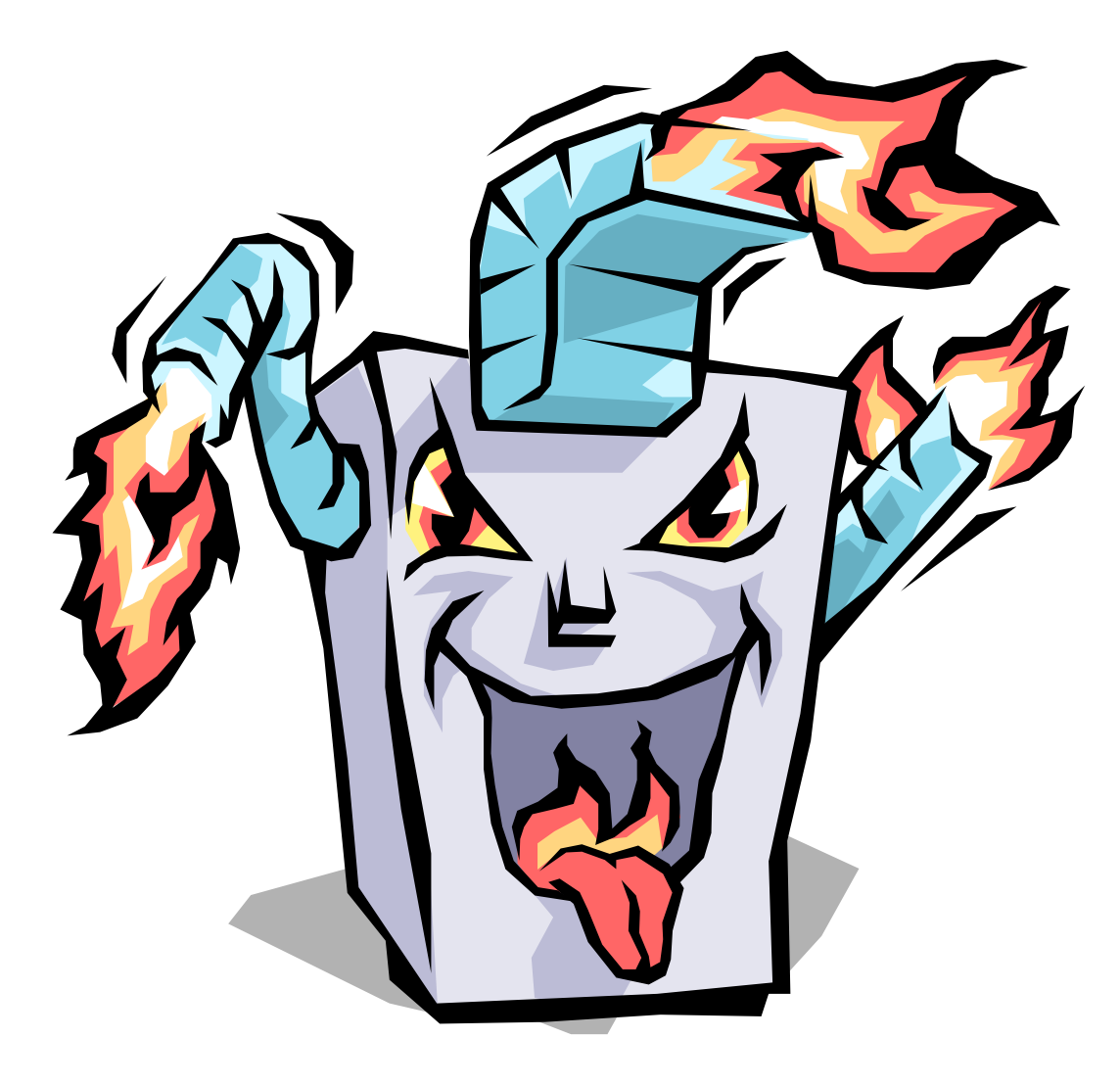

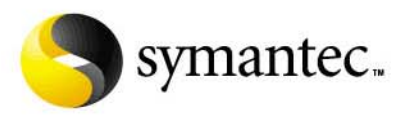

# Development

- $\blacksquare$  **Attack technologies are being developed in a open source environment and are evolving quickly**
	- Underground community providing quick feed back
	- New ideas and features discussed in group forums
	- Global development teams via the internet
	- The time between idea and deployment can outpace the system and security administrators (opening a window of opportunity for abuse)
	- As long as defensive strategies are defensive, this situation will continue
	- Solutions must be international in scope

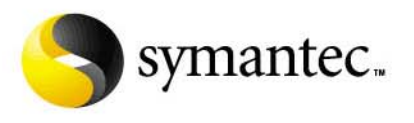

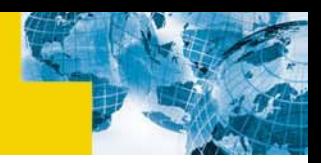

# Easy Deployment

- $\blacksquare$  **There are tens of thousands (perhaps even millions) of computers with week security connected to the internet**
	- They make easy targets for attack
	- Attackers will compromise many of these systems
	- Backdoors, Trojan horses and/or Distributed Denial-of-Service clients (zombies) will be installed
	- These systems systems can then be combined to form attack networks
	- Availability of broadband internet connections in the home, schools, libraries, and other locations (likely without any implemented security measures) increases the problem

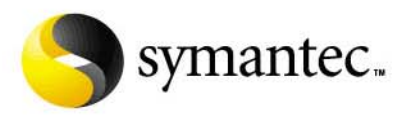

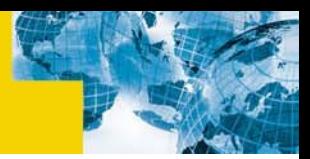

# Vulnerabilities

#### $\blacksquare$ **Increasing complex software is being written**

- New developers with little or no training in writing secure code
- Many working in environments where time-to-market is more important that security
- Testing time and QA has not always increased to match the code complexity
- Complex software is being deployed in security-critical environments
- The end user is at risk
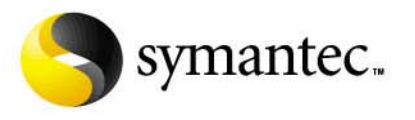

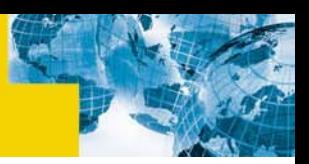

#### Demand for Features

#### **User demand for new features**

- Industry response is often to put security last or even as an afterthought
- Results in software that is increasingly subject to:
	- Subversion
	- Computer viruses
	- Data theft
	- Other forms of abuse

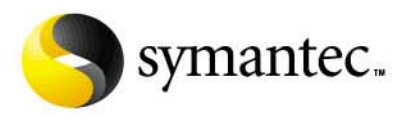

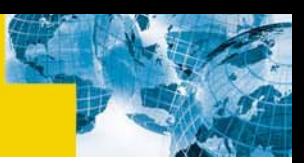

### Internet Complexity

- $\blacksquare$  **It is unlikely that changes to specific technologies will eliminate newly emerging problems due to the scope and variety of the internet**
	- Broad community action required
	- Point solutions only help dampen effects of attacks
	- Need robust solutions that may require concentrated effort and several years
	- Many issues are due to inadequacies and shortcomings in a design that is over 30 years old

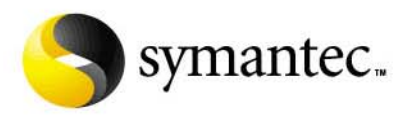

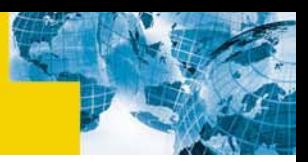

#### Technical Talent

#### **Technical talent is growing scarce**

- The growth of the internet has out paced availability
- The average level technical ability and knowledge has decreased of the past few years
- People with little or no technical experience are being placed in system and network administrative positions (often right out of school)
- Graduates have little real experience and there is little effort to improve this in the educational system

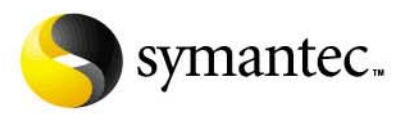

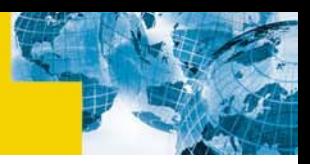

## Finding the Attacker

- $\blacksquare$  **International law and the complexity of attacks makes apprehension and prosecution of computer crime difficult or unlikely**
	- Attack systems me be located across the globe
	- Incriminating evidence may be unattainable
	- True identify of perpetrator may never be determined
	- The attack may not even be illegal in the country where the attacker lives
	- Some governments unwilling to aid other (enemy) in an investigation

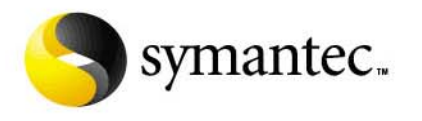

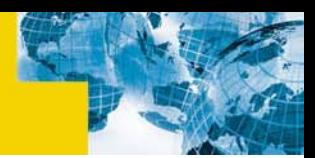

#### IV: A History in the Making

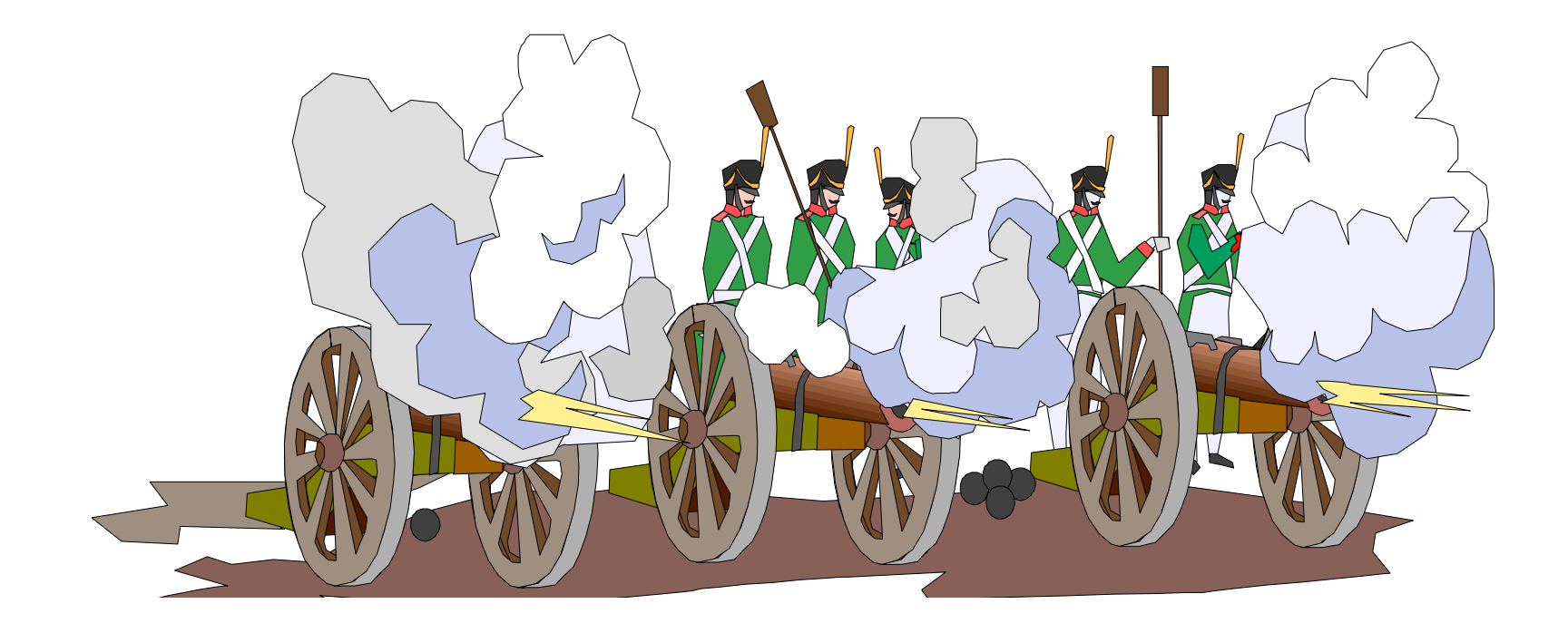

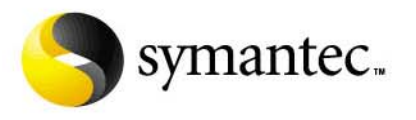

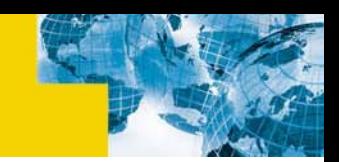

### The Internet Meltdown – February 7, 2000

- **Yahoo hit by first recorded denial-of-service attack.**
- $\blacksquare$  **Many other high profile commercial sites where hit next over a three day period of time.**
- $\blacksquare$  **During proceeding months many sites with high speed connections were broken into and infested with "zombies".**
- $\blacksquare$ **Zombie systems waited until they received attack command.**
- $\blacksquare$ **System owners were unaware of their participation.**
- $\blacksquare$ **Broadcast amplification using "ICMP echo reply" intensified attack.**
- П **Flood estimated at over 1 gigabit per second.**

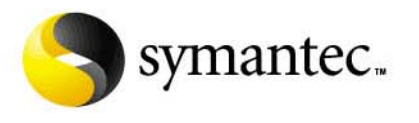

#### The Internet Meltdown – February 7, 2000

#### $\blacksquare$ **The following Sites where attacked:**

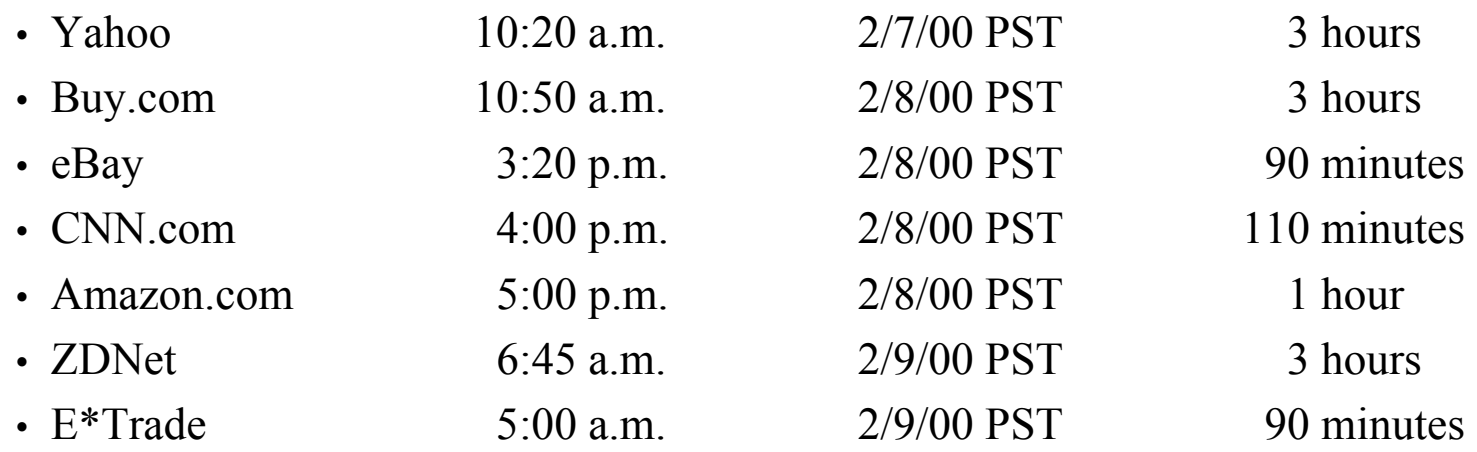

 $\blacksquare$ **Many others sites rumored to have been attacked**

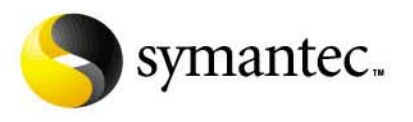

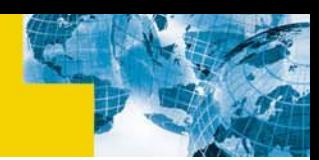

## Why Should I Be Worried – February 2001

- $\blacksquare$ **Microsoft (router glitch)**
- $\blacksquare$ **IRC servers**
- П **It has been estimated by at least one internet service provider that up to 10 percent of internet traffic on it's networks are from attackers attempting a denial of service attack (source ZDNet)**

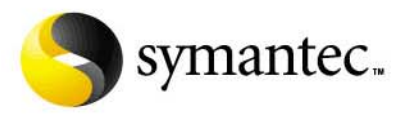

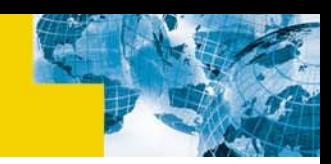

## Why Should I Be Worried – To The Present

- $\blacksquare$  **Massive DDoS attack against all 13 root DNS servers – October 21, 2002**
	- 13 servers are distributed across the globe
	- Zombies traced to computers in United States and South Korea
	- Seven of the 13 servers failed to accept legitimate requests and 2 others failed intermittently during the attack
	- Largest attack to date
	- Work done to increase protection and robustness of servers
- $\blacksquare$  **Latest threat from fast spreading worms that deliver and install zombie code**
	- Could possibly build DDoS network of gigantic size in under an hour
	- Zombie code may join IRC Channel and wait for instructions
	- Worm could contain target information difficult to trace back to attacker
- $\blacksquare$ **New attacks and methods are being created even as we speak**

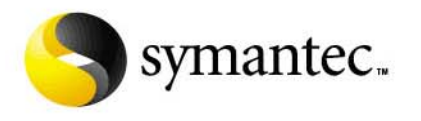

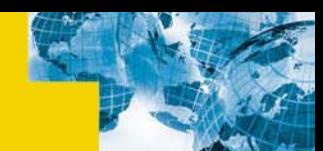

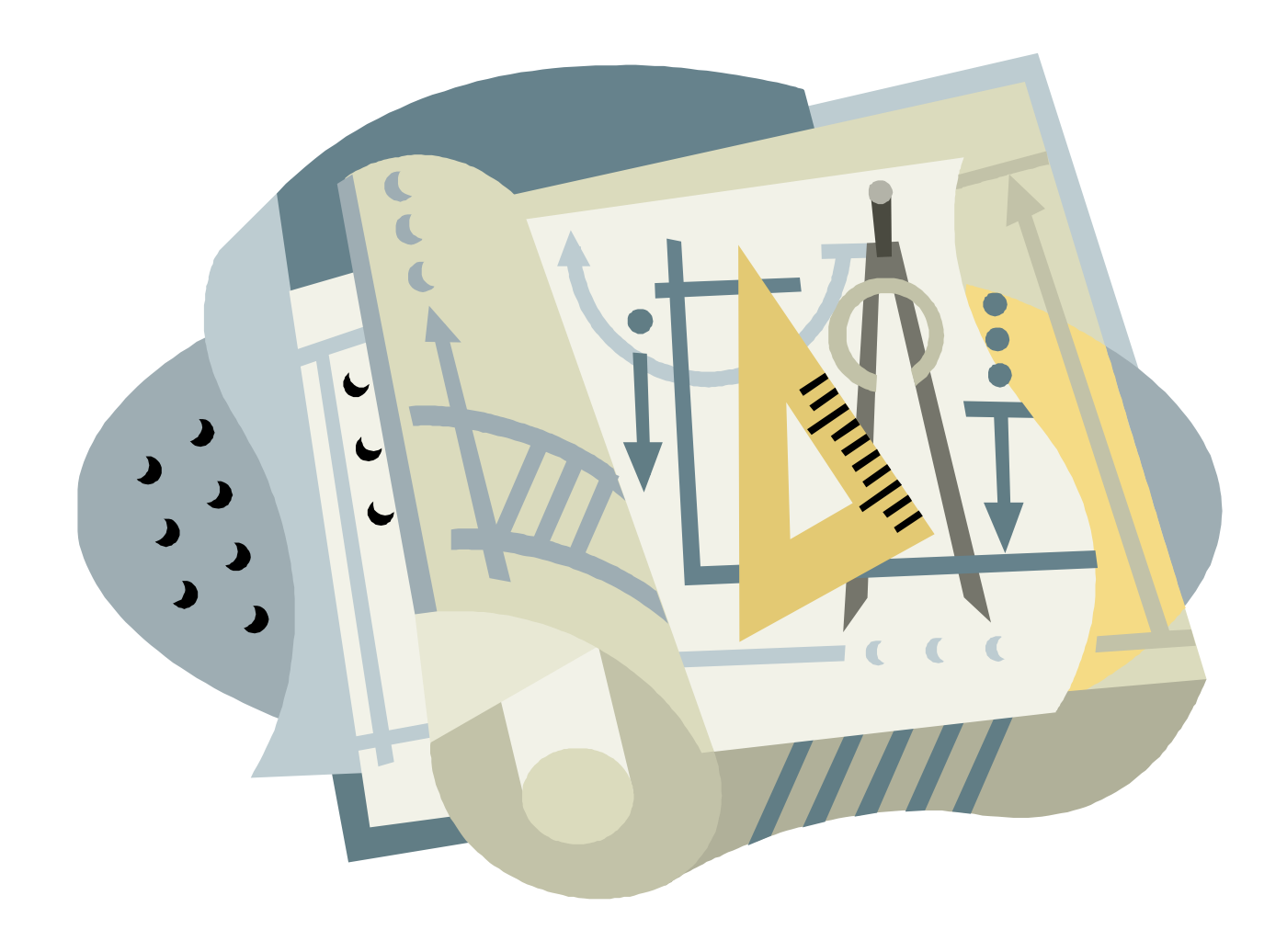

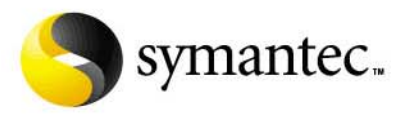

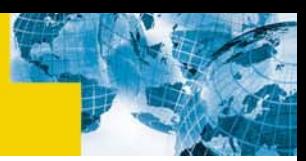

- $\blacksquare$  **These are some of the automated tools that attackers might use to simplify the task**
	- Mstream
	- Trin00
	- TFN/TFN2K– Tribe Flood Network
	- Trinity
	- Stacheldraht
	- Shaft
	- omegav3
- $\blacksquare$  **Primary purpose is to inundate a web site or server with data, stopping the servers ability to respond to other request**

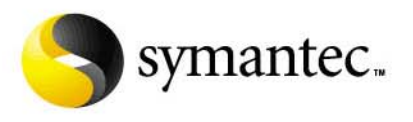

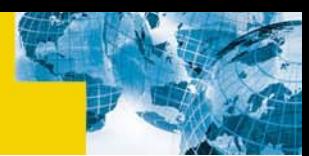

- $\blacksquare$  **mstream**
	- TCP ACK Flood
- **Trin00**
	- No source IP spoofing
	- UDP Flood Attack

#### **TFN/TFN2K– Tribe Flood Network**

- Source IP randomization
- UDP Flood Attack
- TCP SYN Flood
- ICMP Echo Request Flood
- ICMP Directed Broadcast (smurf)

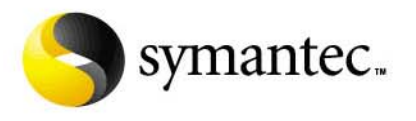

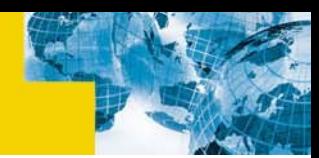

#### **E** Stacheldraht

- Encrypted communications
- Source IP randomization
- UDP Flood Attack
- TCP SYN Flood
- ICMP Echo Request Flood
- ICMP Directed Broadcast (smurf)
- TCP ACK flood
- TCP NULL (no flag) flood

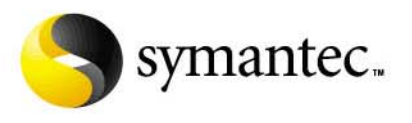

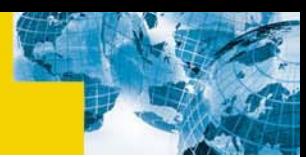

#### **Shaft**

- UDP flood
- TCP SYN flood
- ICMP Echo Flood
- Can randomize all Three floods

#### **Omegtav3**

- TCP ACK flood
- ICMP flood
- IGMP flood
- UDP flood

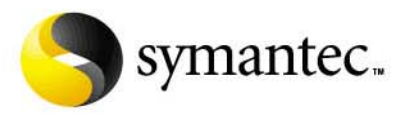

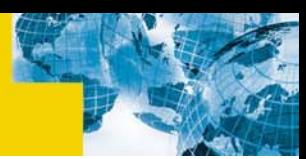

#### **Trinity**

- Can be controlled through IRC (Trinity connects to IRC and chooses a nickname)
- UDP flood
- Fragmented flood
- TCP SYN flood
- TCP RST flood
- TCP Random Flag flood
- TCP ACK flood
- Establish flood

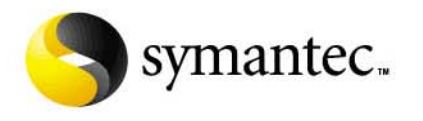

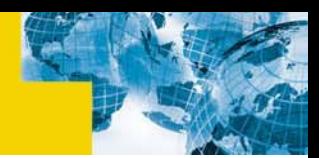

#### VI: Is There a Solution?

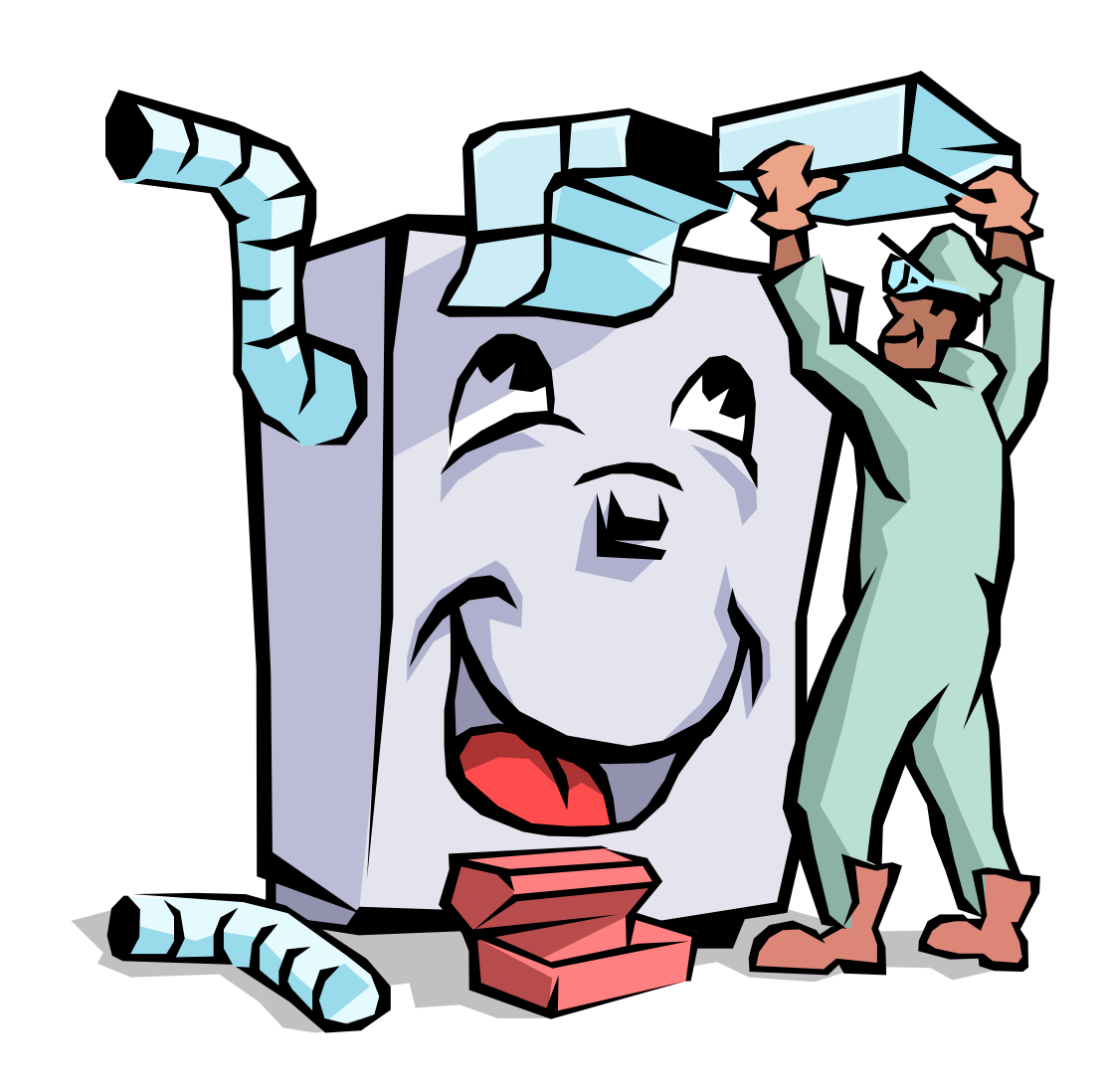

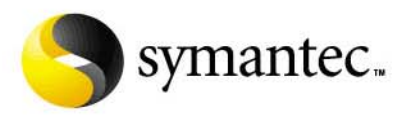

#### Indicators And Safeguards

- $\blacksquare$  **Indications your system may have been compromised for the purpose of being used as a Distributed Denial-of-Service agent or handler**
	- Unknown open ports (the tools can change port numbers at compile time)
	- Startup scripts may have changed
	- Run "strings" on unknown binaries (see CERT advisories)
	- May have rootkit or back orifice install

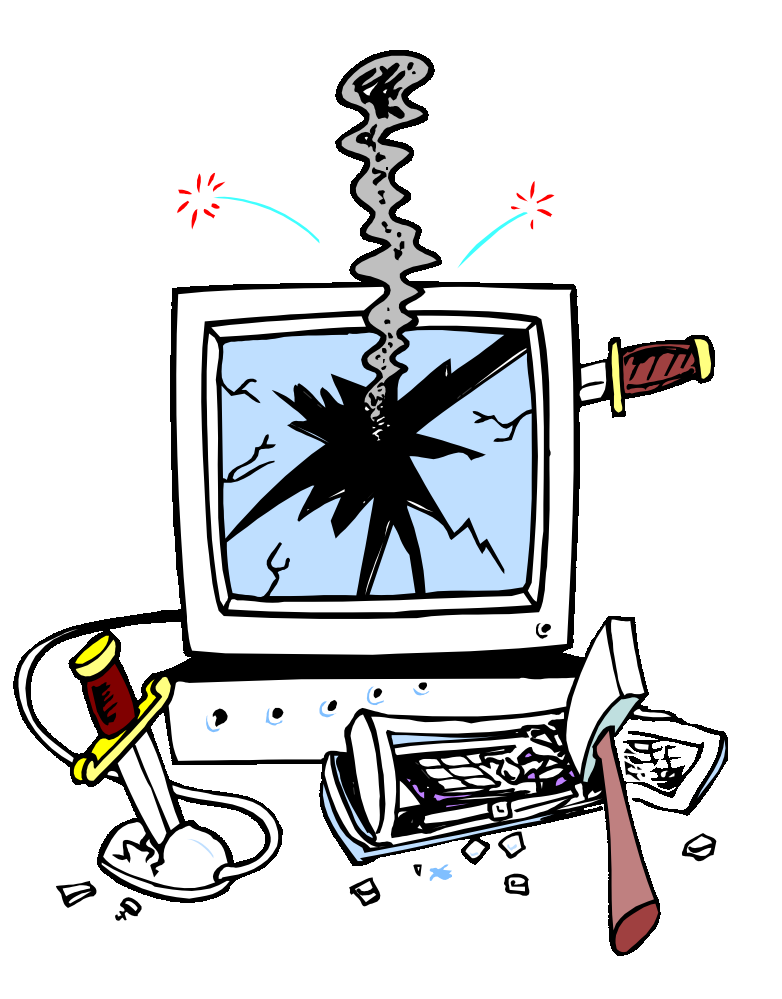

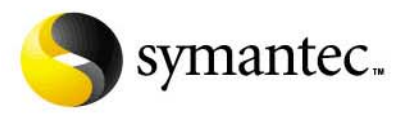

#### Offensive Problems

- **Source IP spoofing makes it very difficult to identify the attack system**
- $\blacksquare$  **Broadcast amplification can increase attack intensity by magnitude greater**
- **Lack of appropriate response to attacks – many organizations will not respond to complaints of misuse**
- $\blacksquare$  **Hundreds (possibly thousands) of attack systems intensify the issue – many with little or no security that where enlisted as zombies by the attacker**
- **Distributed Denial-of-Service attacks appear as normal network connection/control traffic – no way to identify it as an attack until its to late)**

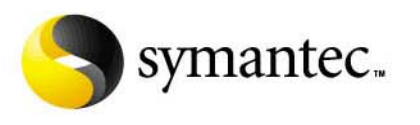

# IP Spoofing

#### $\blacksquare$ **Egress filtering**

- Insure that packets leaving a site contain a source IP address consistent with that site
- Insure that no packets with unroutable packets are sent from the site
- Limits IP spoofing to addresses within the site
- Attack could be traced back to site (helps identify attack traffic source)

#### $\blacksquare$ **Ingress filtering**

• ISPs only accept traffic from authorized sources

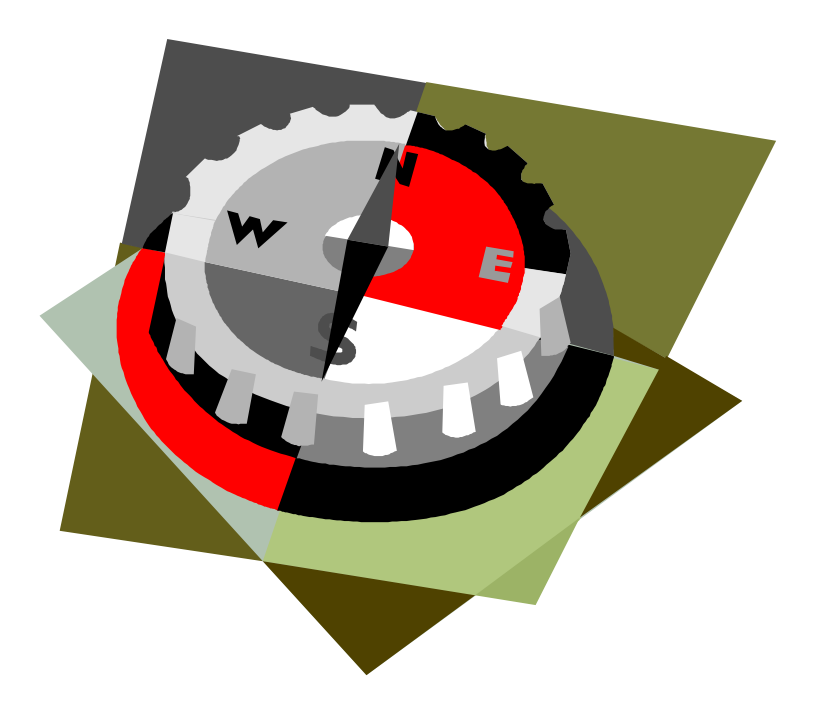

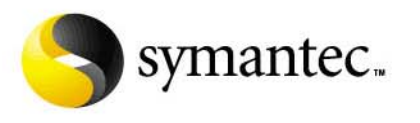

# IP Spoofing

#### $\blacksquare$ **Dialup users**

- Ensure that proper filters are in place to prevent dial-up connections from using spoofed addresses
- Network equipment vendors should ensure that no-IP-spoofing is a user setting, and the default setting, on their dial-up equipment
- $\blacksquare$  **itrace (an ICMP Traceback message) has bee proposed by the engineering task force to help solve problem of spoofed IP addresses**
	- Routers would generate a Traceback message that is sent along to the destination
	- With enough Traceback messages from enough routers along the path, the traffic source and path can be determined

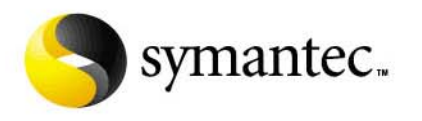

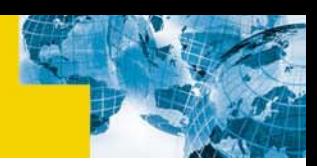

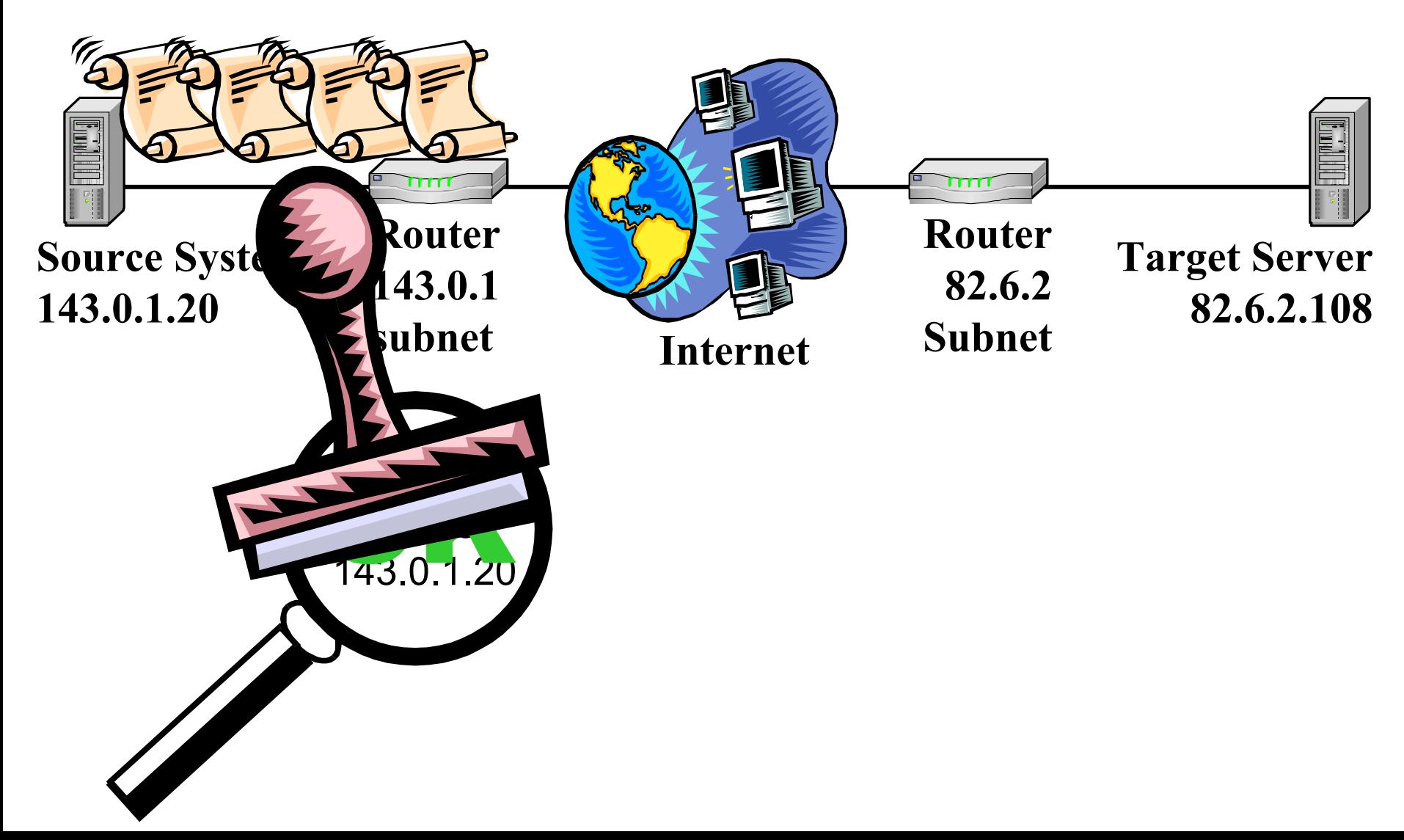

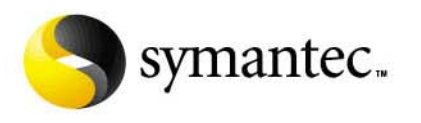

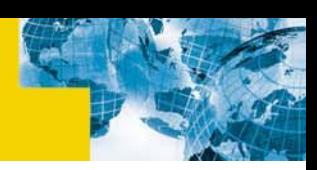

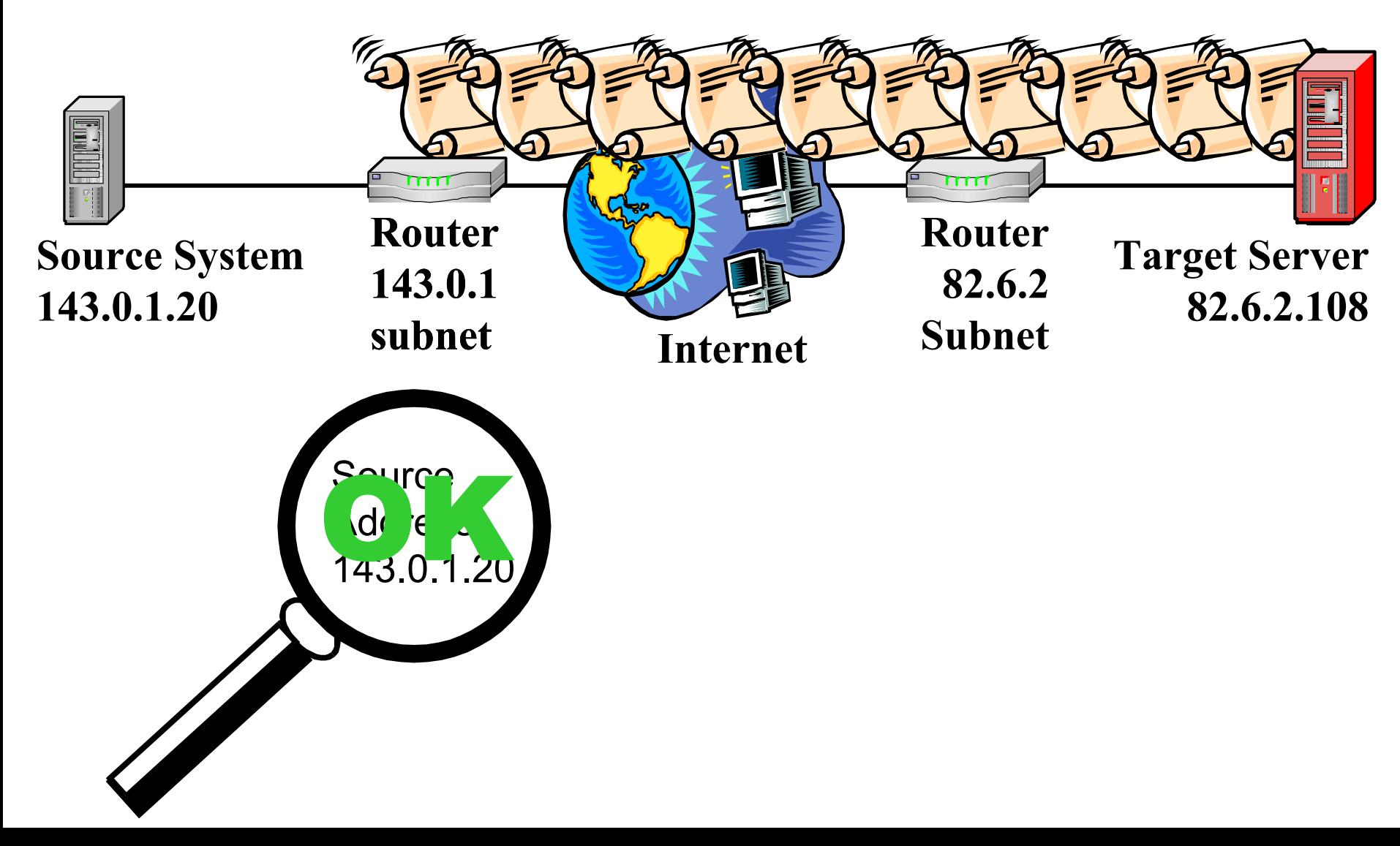

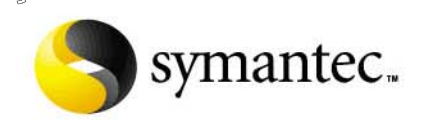

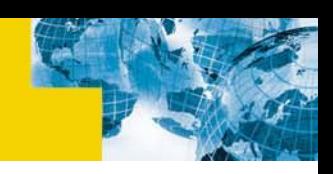

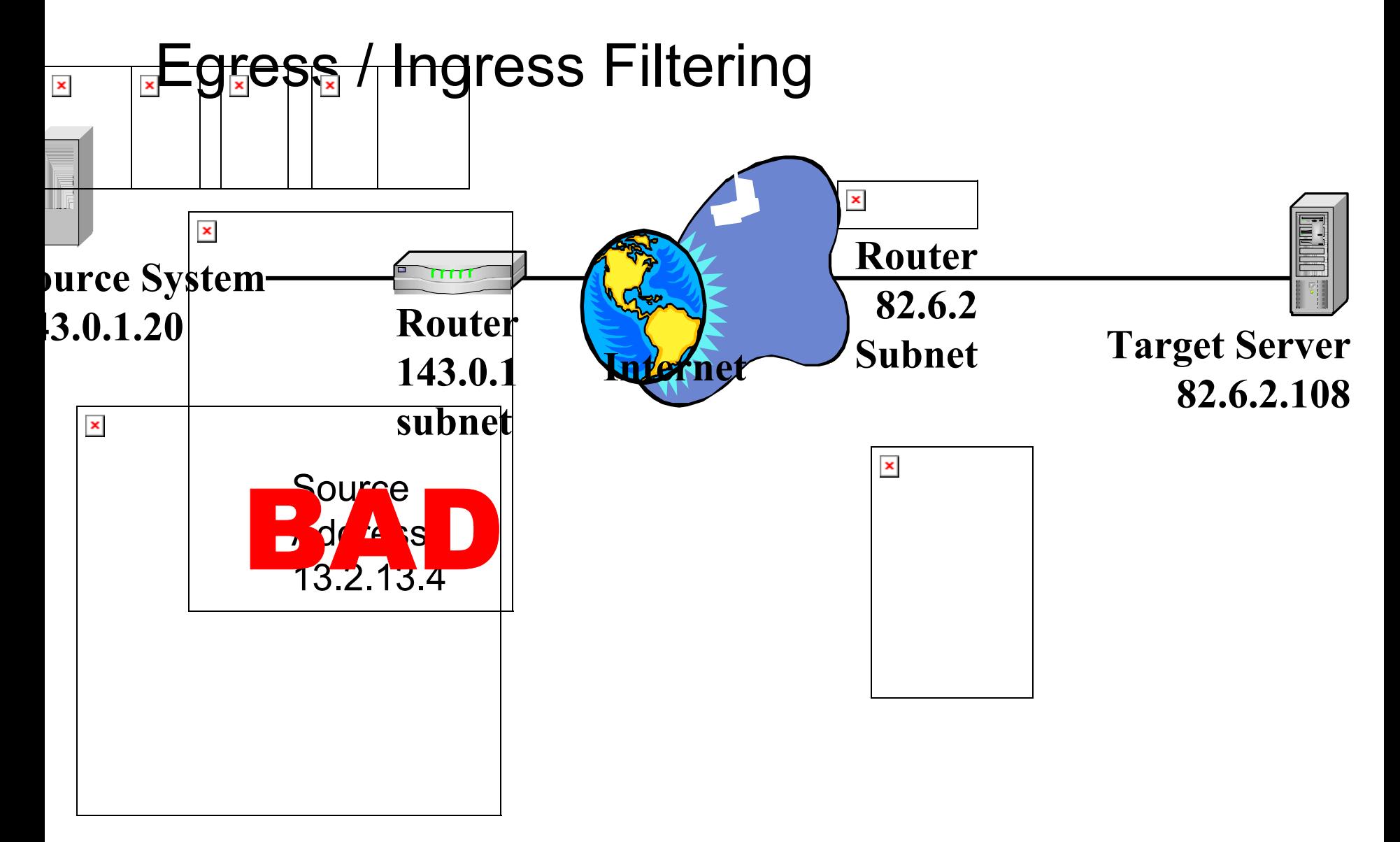

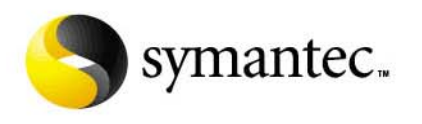

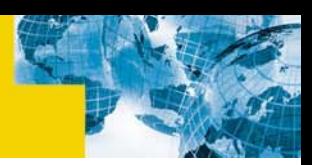

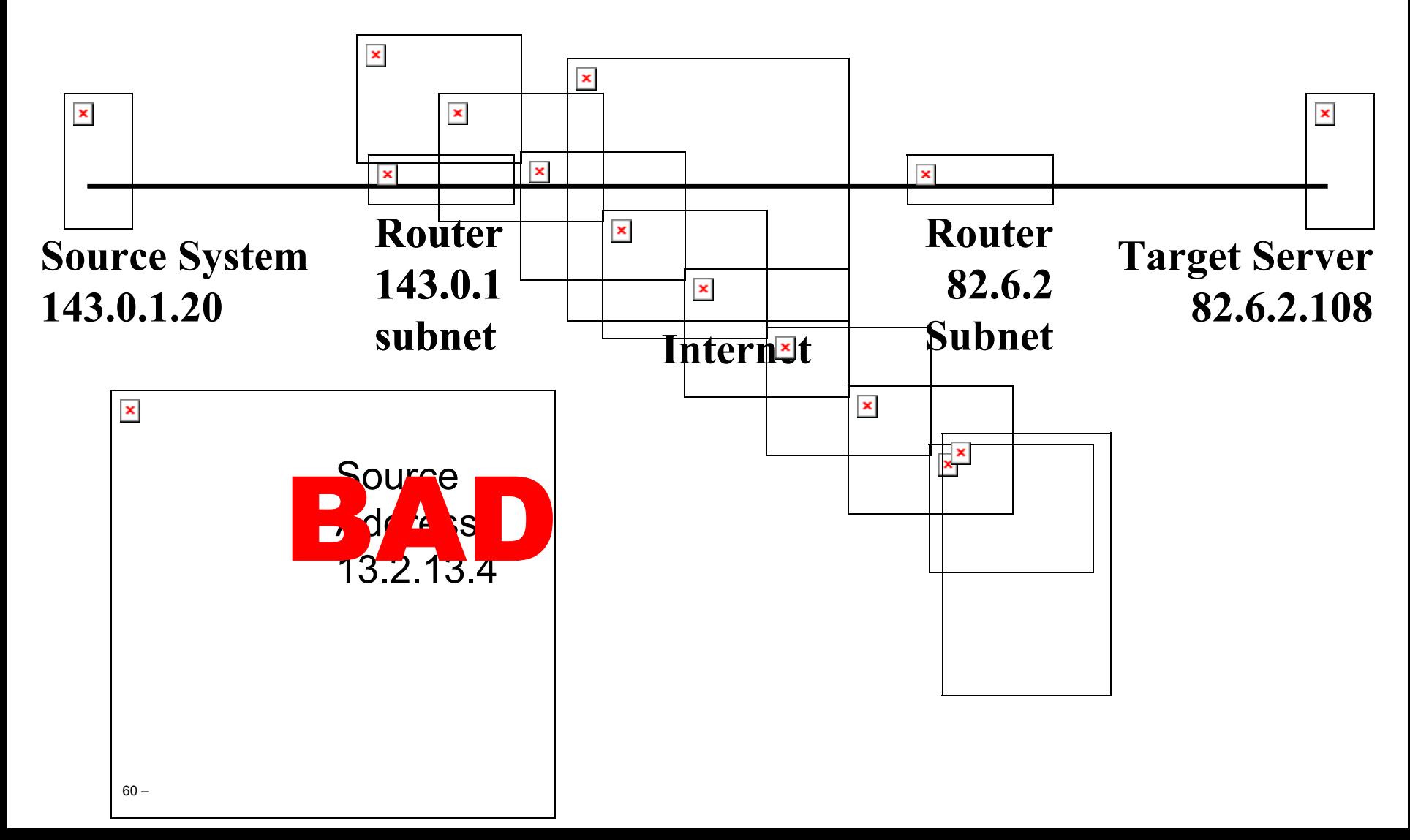

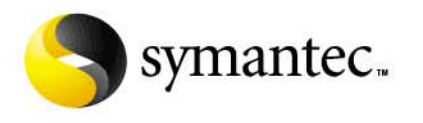

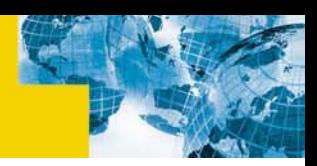

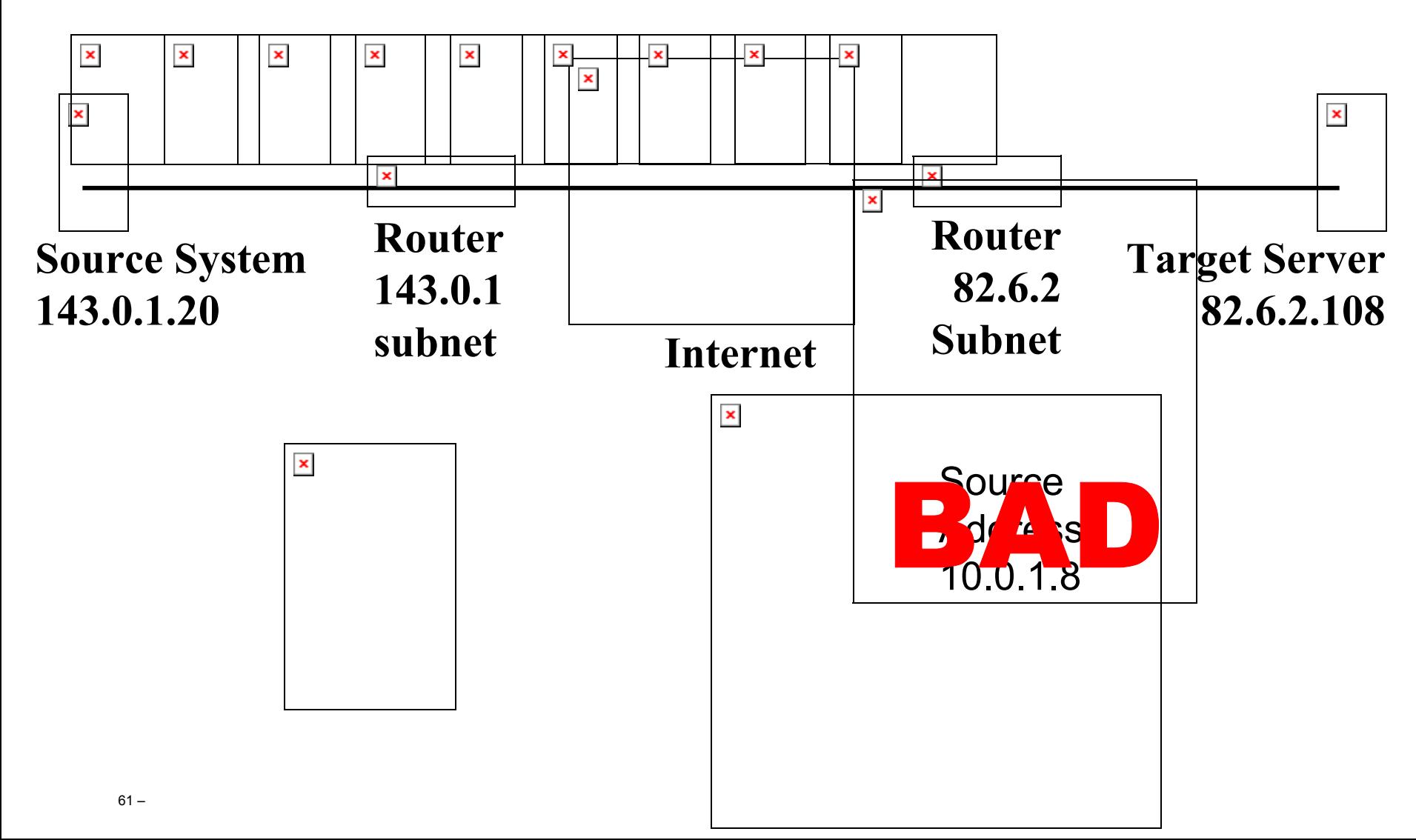

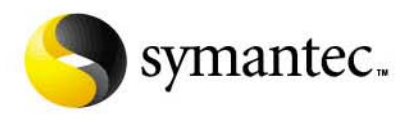

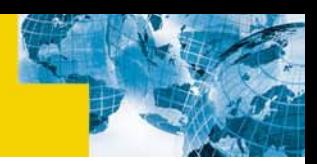

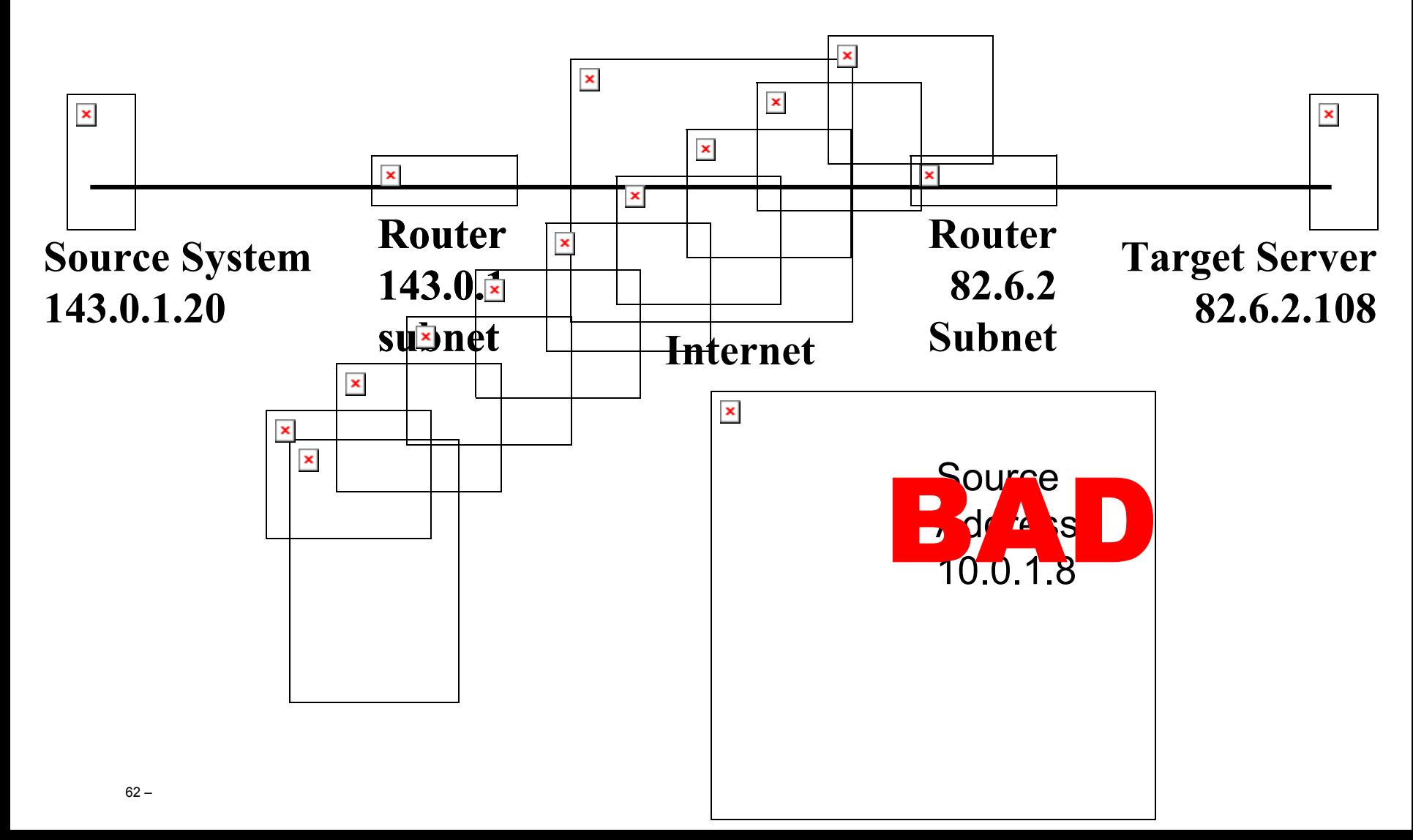

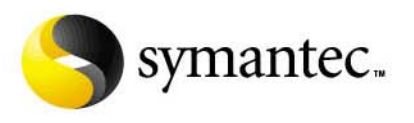

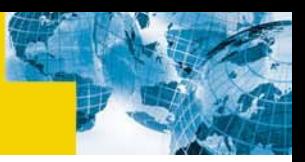

### Broadcast Amplification

- $\blacksquare$  **Forwarding of directed broadcast traffic should be turned of unless there is a legitimate use**
	- If there is a legitimate use, disable all traffic to the broadcast address except those types that may be needed (e.g., ICMP Echo Reply) to protect against smurf attacks
- $\blacksquare$  **Network hardware vendors should turn off IP directed broadcast packet (RFC 2644) and this should be the default.**
- $\blacksquare$ **Chargen and echo services should be disabled**

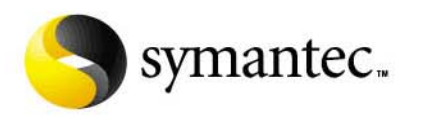

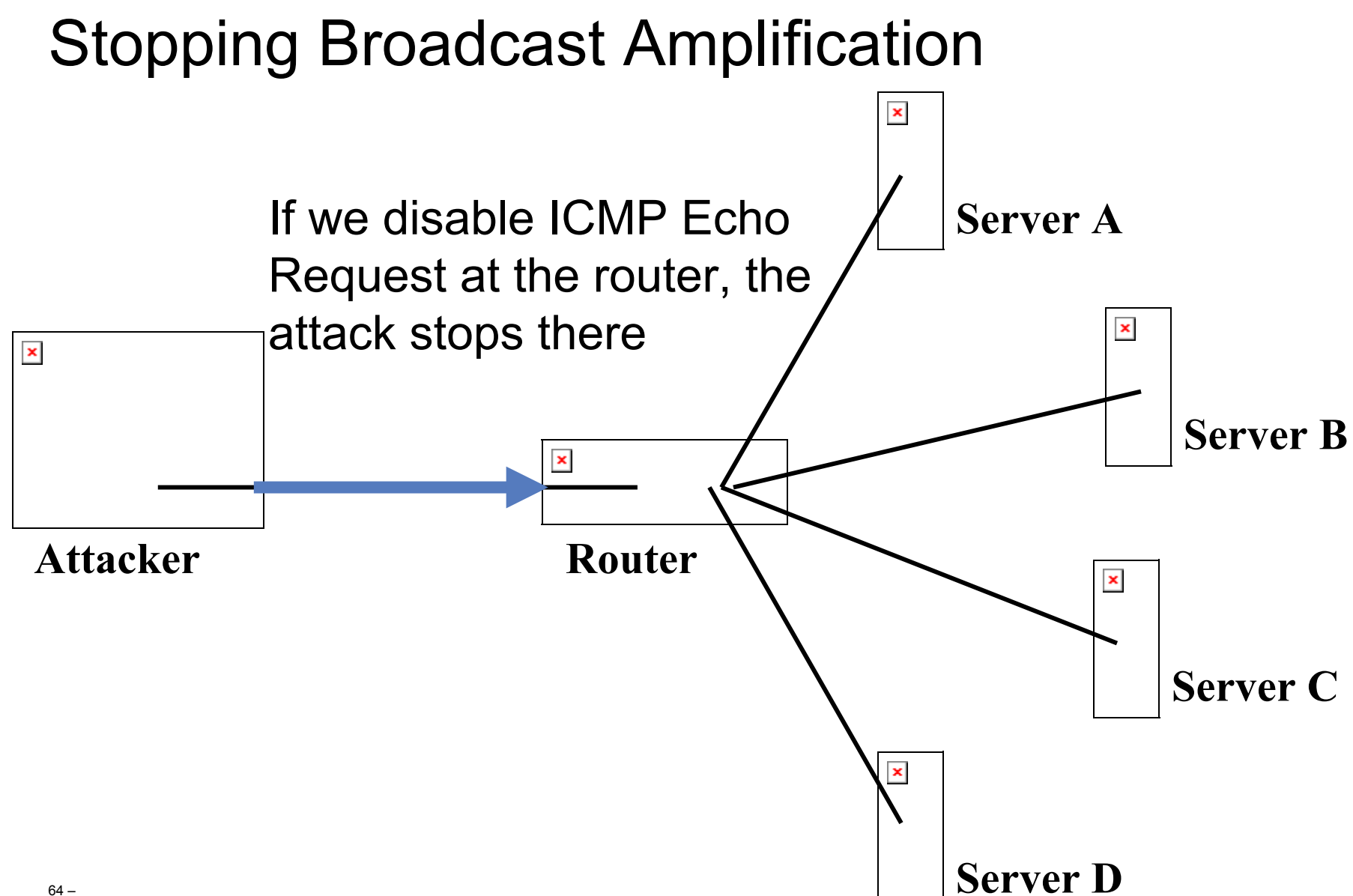

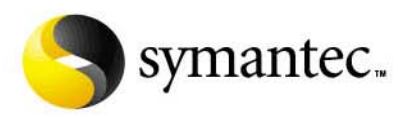

#### Lack of Response to Attack<sup>®</sup>

- **A incident response policy should be written that clearly defines responsibilities and procedures**
- **ISPs should define methods of quick response and should be followed by staff**
- $\blacksquare$  **Encourage participation in industry-wide early warning systems (ARIS at securifyfocus.com)**
- **Report attacks and system flaws to appropriate authorities**

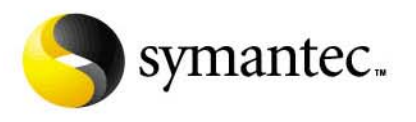

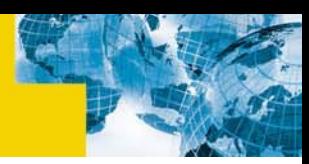

#### Unprotected Computers - Gateway

- **Vulnerability and risk assessment**
- $\blacksquare$  **Multiple ISP's (I.e. different providers using different pipes)**
- $\blacksquare$ **Load balancing**
- $\blacksquare$  **Redundancy or fail over in network devices and servers**
- $\blacksquare$  **Install firewalls and harden with rule sets that tightly to limit traffic (incoming and outgoing) to required needs**
- $\blacksquare$  **Use Network based Intrusion Detection**

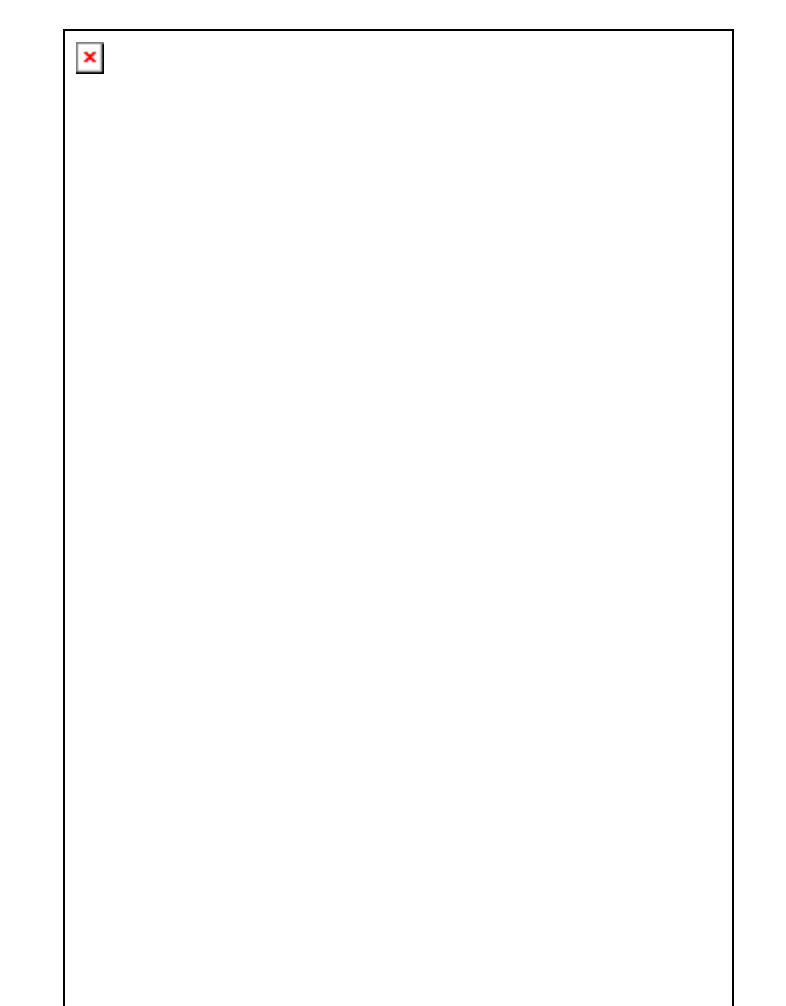

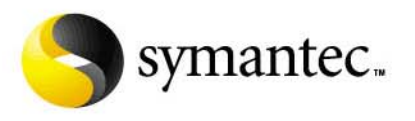

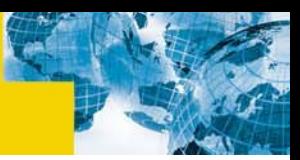

#### Unprotected Computers - Host

- $\blacksquare$ **Vulnerability and risk assessment**
- $\blacksquare$ **Use Host based Intrusion Detection**
- П **Run minimum systems (no applications or services that are not needed)**
- $\blacksquare$  **Keep your systems, applications and network devices updated to latest patch levels**
- **Check for Trojan horse and zombie code – don't allow your system(s) to be used as zombies in an attack against another site**
	- Network vulnerability scans
	- Tripwire/Anti Virus/Network and host based Intrusion Detection
- $\blacksquare$ **Good password discipline**

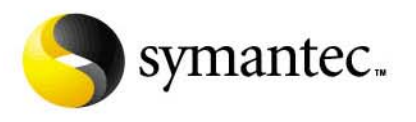

#### Unprotected Computers - Personnel

- Е **Adopt a security policy**
- $\blacksquare$ **Train IT staff on security issues**
- $\blacksquare$  **Educate end users on system uses and security issues**
- $\blacksquare$  **Participate in security community bug tracking discussions (BUGTRAQ, NTBUGTRAQ, …)**
- $\blacksquare$  **Vendors need to incorporate system hardening controls to allow novice system administrators to obtain a reasonable level of security – security defaults should be set to highest levels by default**

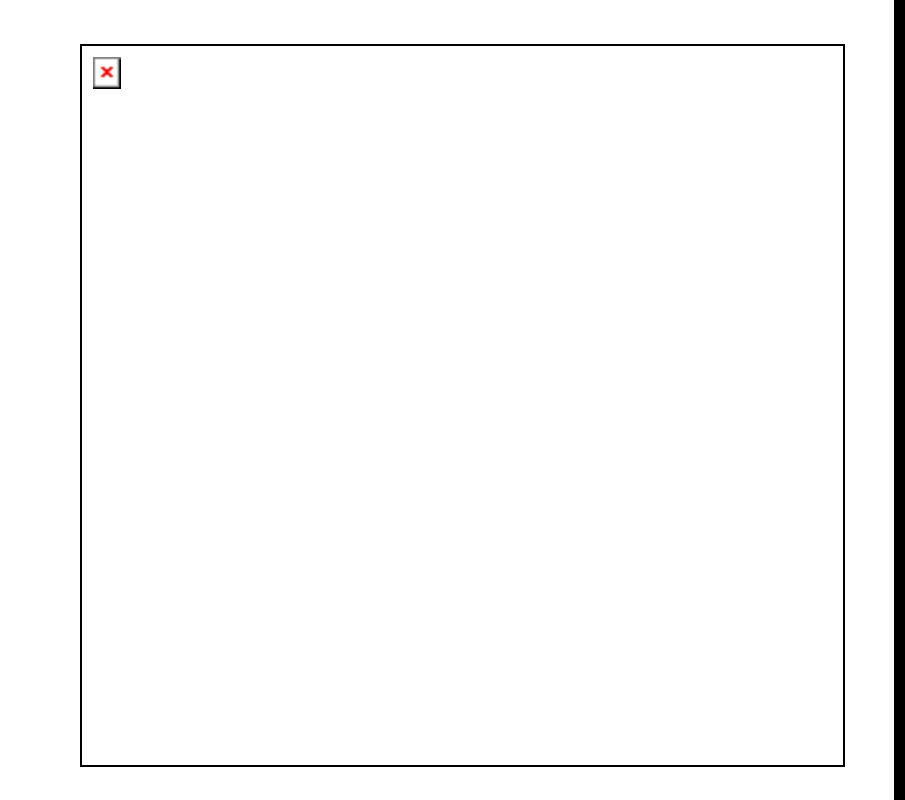

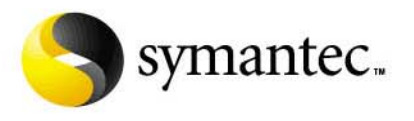

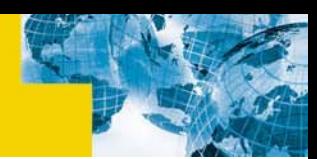

#### DDoS Solutions – Shutdown routers

- $\blacksquare$  **Identify Core router that attack is passing through to you boarder router**
- **Contact owner of Core router and provide them with the details of your attack**
- **They should then attempt to identify the router that is feeding that the attack is passing through to them**
- $\blacksquare$ **They should then contact the owner of that router**
- $\blacksquare$ **This process should continue down the line as far as possible**
- $\blacksquare$ **The closer to the source of the attack the better**
- $\blacksquare$  **The closes router to the source of the attack should be shutdown or configured to block traffic to your site**
- $\blacksquare$  **Not all router owners will be cooperative or available (path may lead across multiple countries and continents**

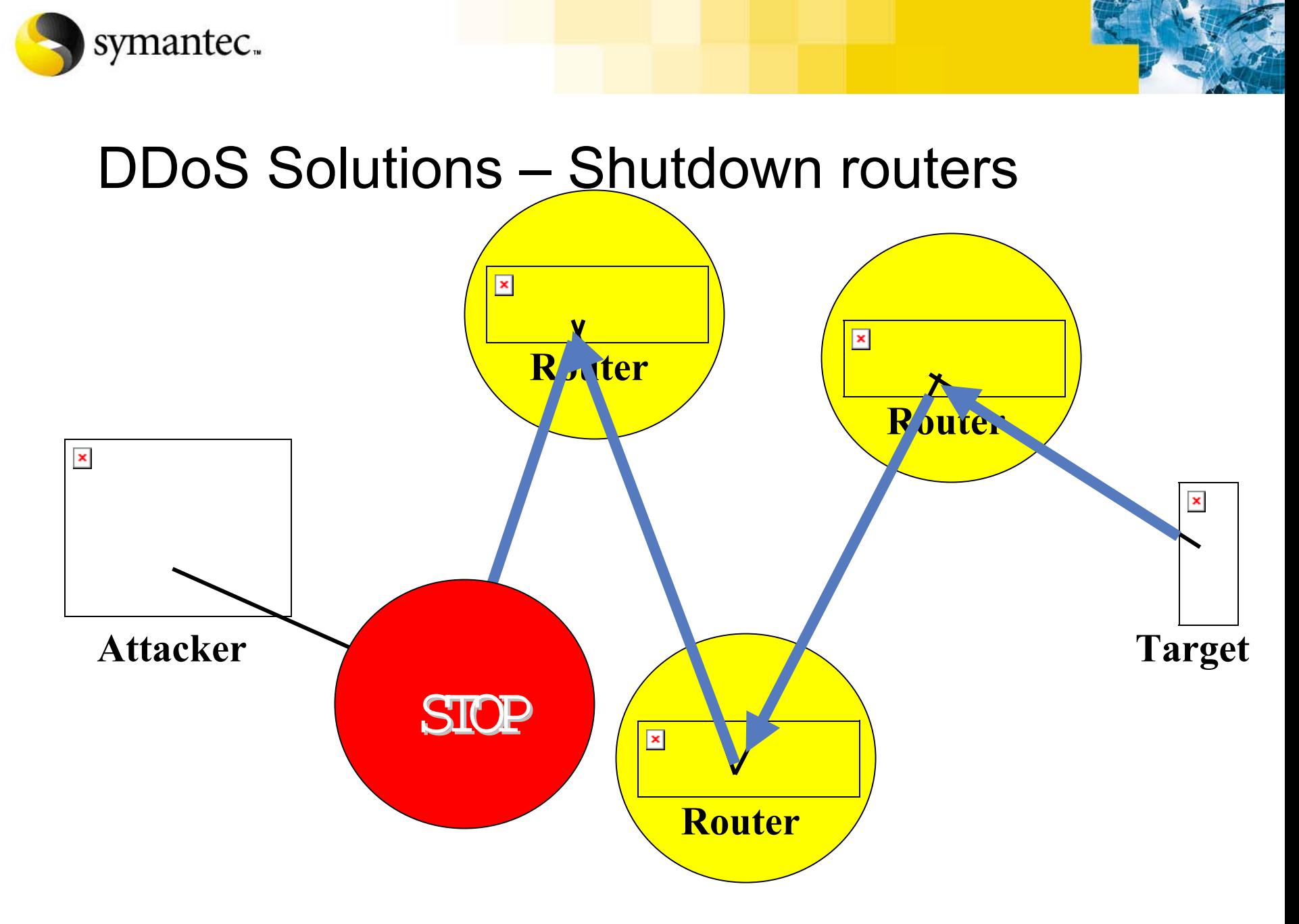

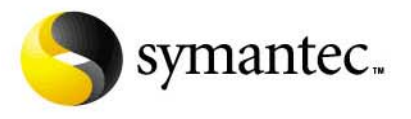

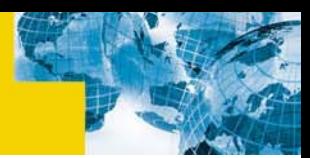

#### DDoS Solutions - Router Traffic Limits

- $\blacksquare$ **Identify normal traffic for specific packet types (I.E. RST packets)**
- $\blacksquare$  **Set traffic limit that limits traffic of that specific network packet type to a reasonable threshold**
- $\blacksquare$ **This allows normal traffic to be routed without being impeded**
- $\blacksquare$  **Prevents excessive amounts of specific network traffic from clogging your network**

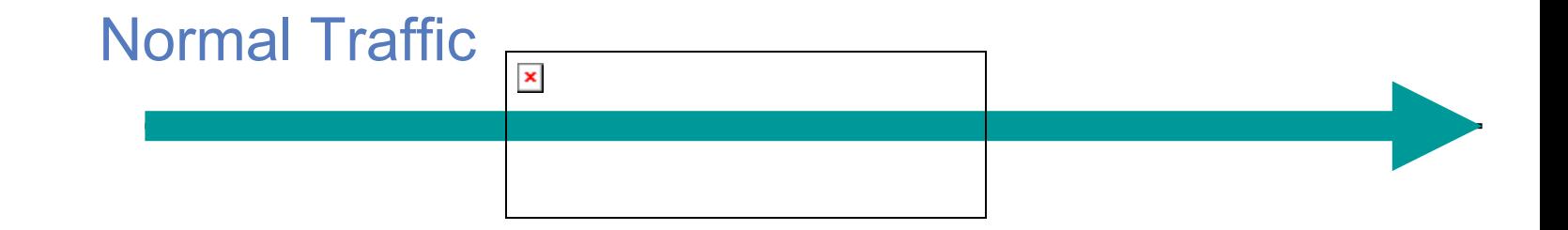

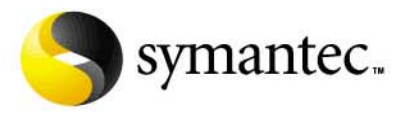

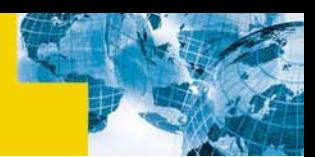

#### DDoS Solutions - Router Traffic Limits

- $\blacksquare$  **In the event of a DDoS flood (I.e. RST packets) the router threshold eliminates much of the attack traffic that would have chocked the target.**
- $\blacksquare$  **Router thresholds are best placed as close as possible to the attack**
- $\blacksquare$  **They should however be far enough back to catch a reasonable portion of the attack.**
- **You may need to use multiple router traffic limits to deal with a large scale DDoS attack**

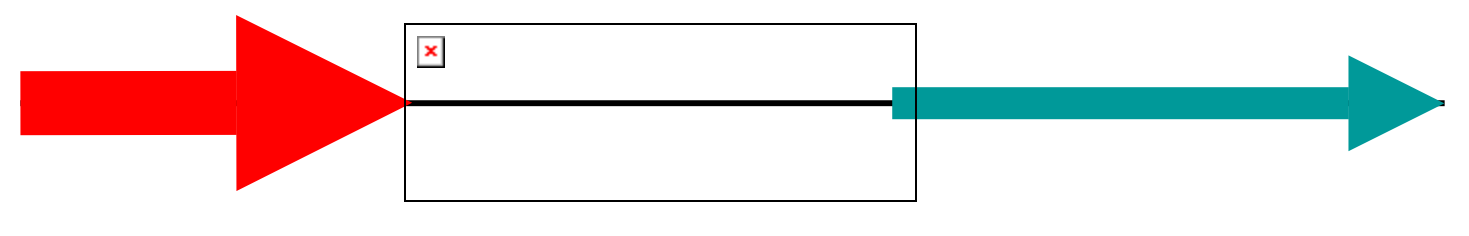

Flood Traffic is limited by router
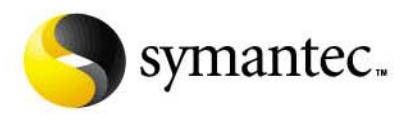

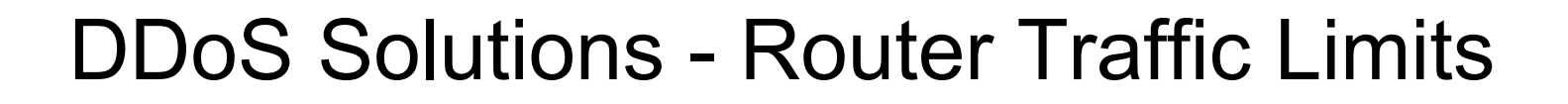

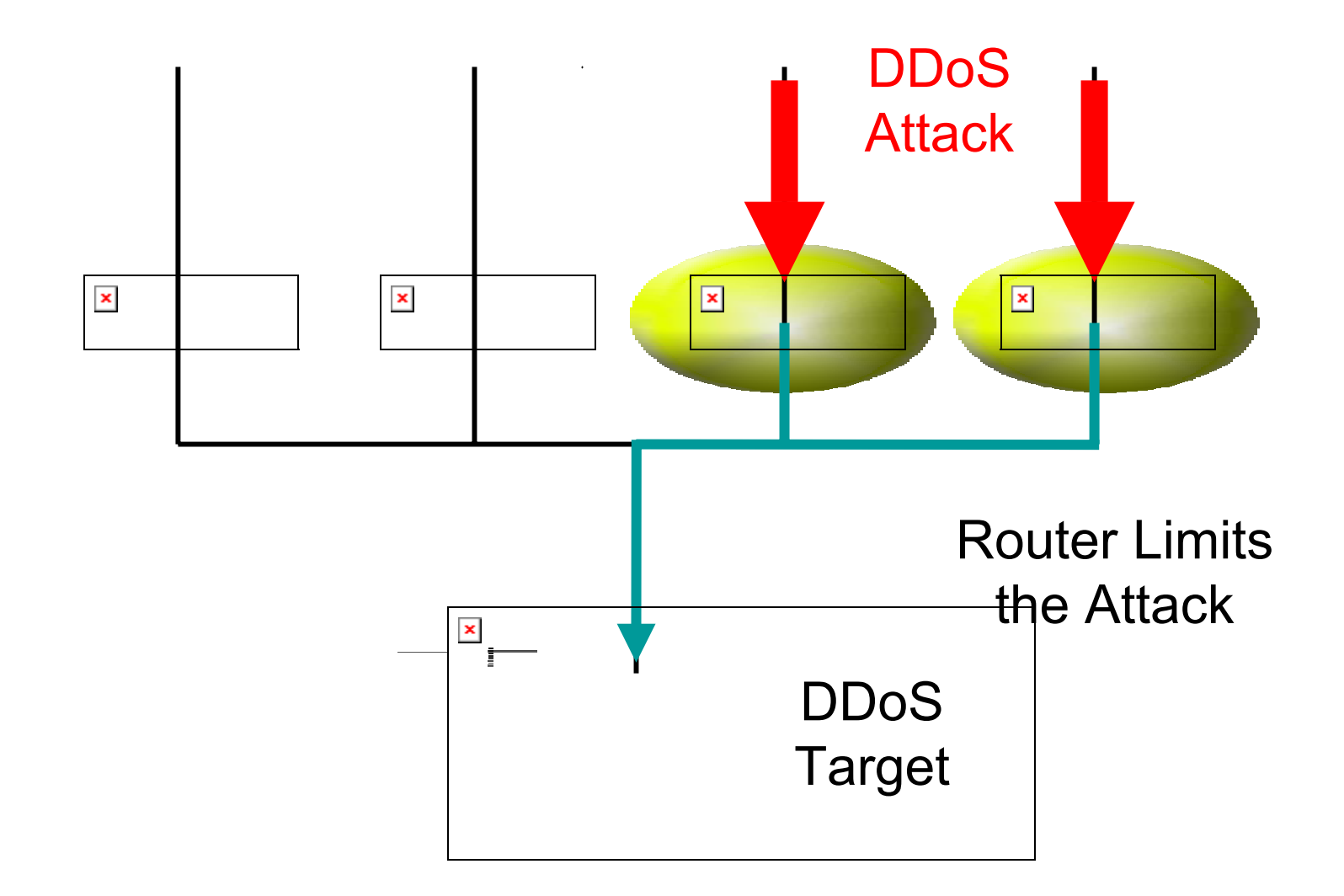

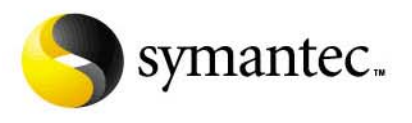

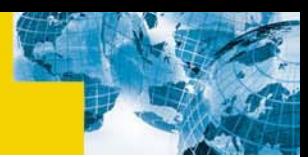

## DDoS Solutions – Add Resources

- $\blacksquare$ **Add additional systems to server clusters**
- $\blacksquare$ **Utilize second channel ISP**
- $\blacksquare$ **Limited solution**
- $\qquad \qquad \blacksquare$ **Requires before hand preparation**

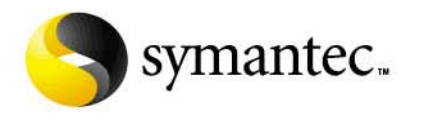

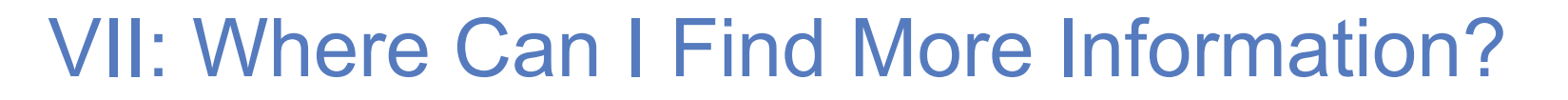

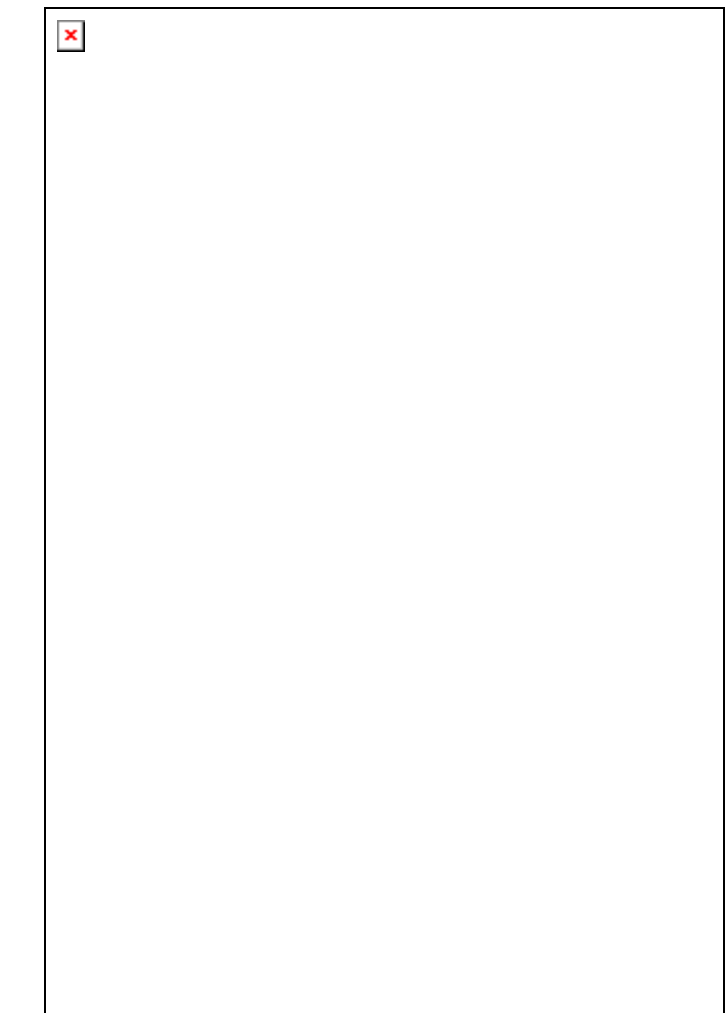

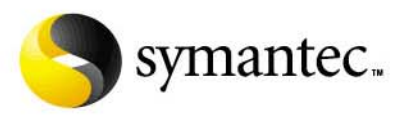

## Where You Can Find More Information

- **Example Corporation** 
	- http://www.symantec.com
- **Security Focus (Home of BUGTRAQ)**
	- http://www.securityfocus.com
- **Packet Storm**
	- http://www.packetstormsecurity.com
- **CVE (Common Vulnerability and Exposures)**
	- <u>http://cve.mitre.org</u>

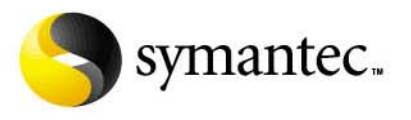

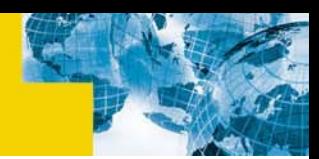

# Where You Can Find More Information

- **SANS Institute**
	- http://www.sans.org
- **The Center for Internet Security**
	- http://www.cisecurity.org
- $\blacksquare$  **Linux Security**
	- http://www.linuxsecurity.com
- **Network Security Library**
	- <u>http://secinf.net</u>

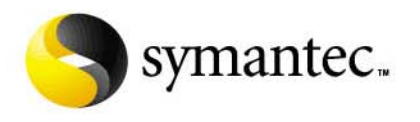

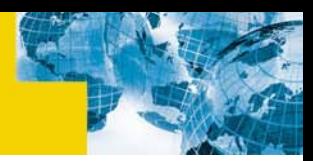

#### **VIII: Conclusion**

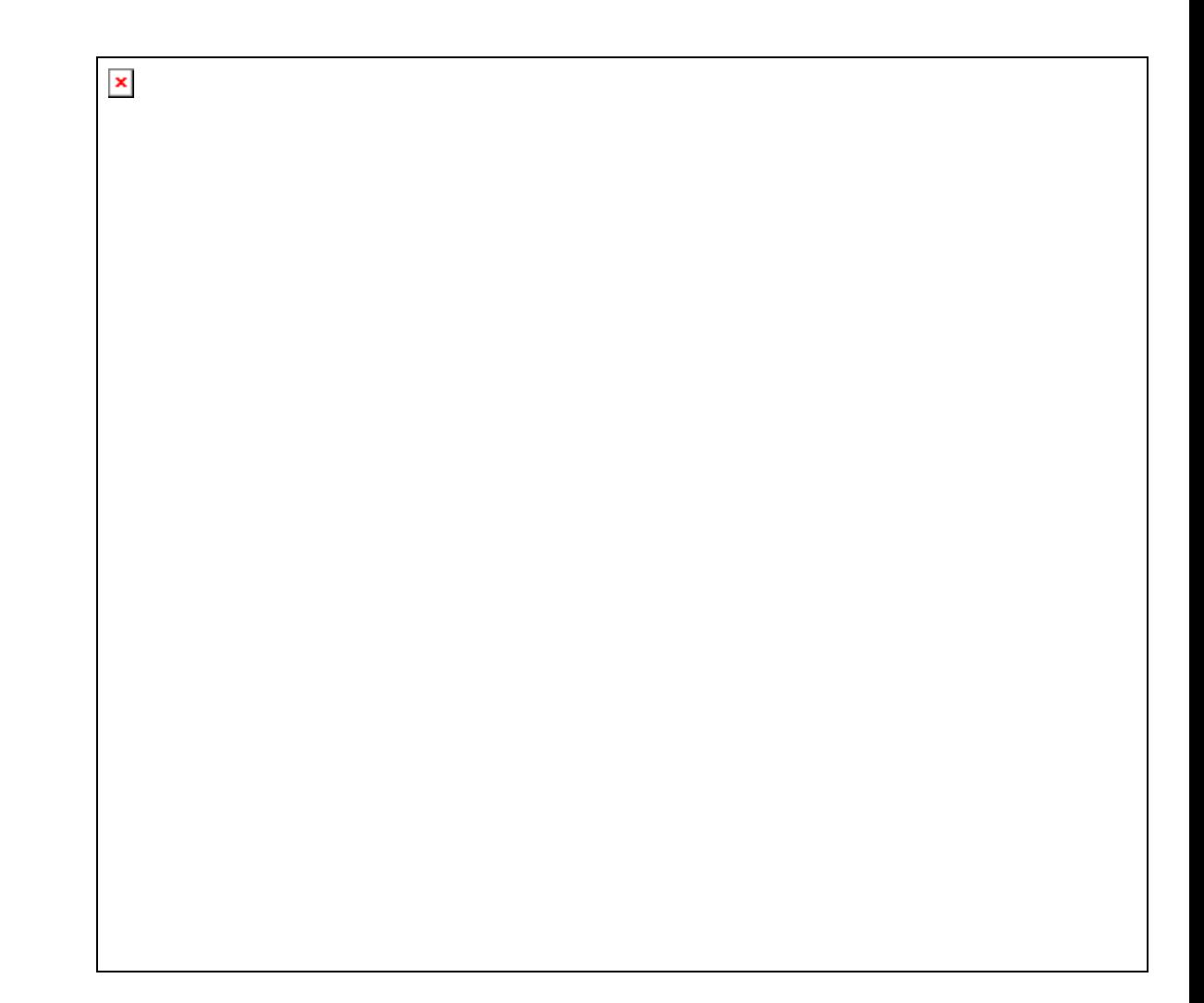

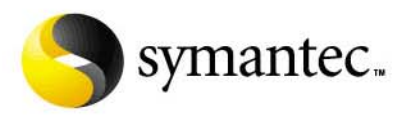

### Conclusion

- **Distributed Denial-of-Service attacks like these are publicly available**
- **They can simply be downloaded and installed**
- **They are very difficult to deal with when under attack**
	- They exploit unforeseen design flaws in the way the Internet works
- **We have to understand the technical aspects to combat the threat**
- **We need our own tools to fight back**

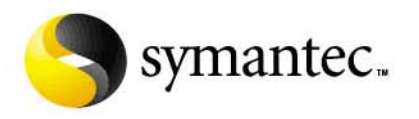

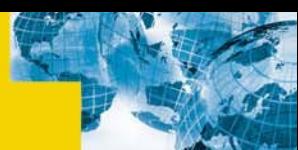

 $\pmb{\times}$ 

#### IX: Questions?